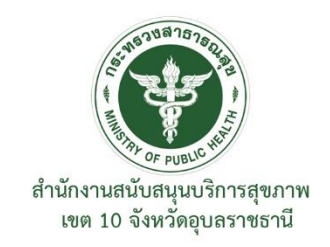

# นโยบายระเบียบและแนวทางปฏิบัติ

ด้านการรักษาความมั่นคงและปลอดภัยของระบบสารสนเทศ

โดย

คณะกรรมการการรักษาความมั่นคงและ ปลอดภัยของระบบสารสนเทศ ศูนย์สนับสนุนบริการสุขภพาที่ ๑๐ พ.ศ.๒๕๖๕

#### **คำนำ**

เอกสารฉบับนี้จัดทำขึ้น โดยมีวัตถุประสงค์เพื่อให้ระบบสารสนเทศของศูนย์สนับสนุนบริการสุขภพาที่ 10 มีความมั่นคงและปลอดภัยของสารสนเทศ สามารถดำเนินงานได้อย่างต่อเนื่องป้องกันปัญหาที่อาจเกิดขึ้น ้จากการทำงาน และจากการถูกคุกคามจากภัยต่างๆ ศูนย์สนับสนุนบริการสุขภพาที่ ๑๐ จึงได้กำหนด นโยบาย ระเบียบ แนวปฏิบัติและขั้นตอนการปฏิบัติ ให้ครอบคลุมด้านการรักษาความมั่นคงและปลอดภัยของ ระบบสารสนเทศและการถูกคุกคามจากภัยต่างๆ เพื่อเผยแพร่ให้เจ้าหน้าที่ในสำนักงานฯ ได้รับทราบและให้ เจ้าหน้าที่ทุกคนต้องปฏิบัติตามเอกสารนี้โดยเคร่งครัด

> คณะกรรมการการรักษาความมั่นคงและปลอดภัยด้านสารสนเทศ ศูนย์สนับสนุนบริการสุขภพาที่ ๑๐ กรกฏาคม พ.ศ.๒๕๖๕

## **สารบัญ**

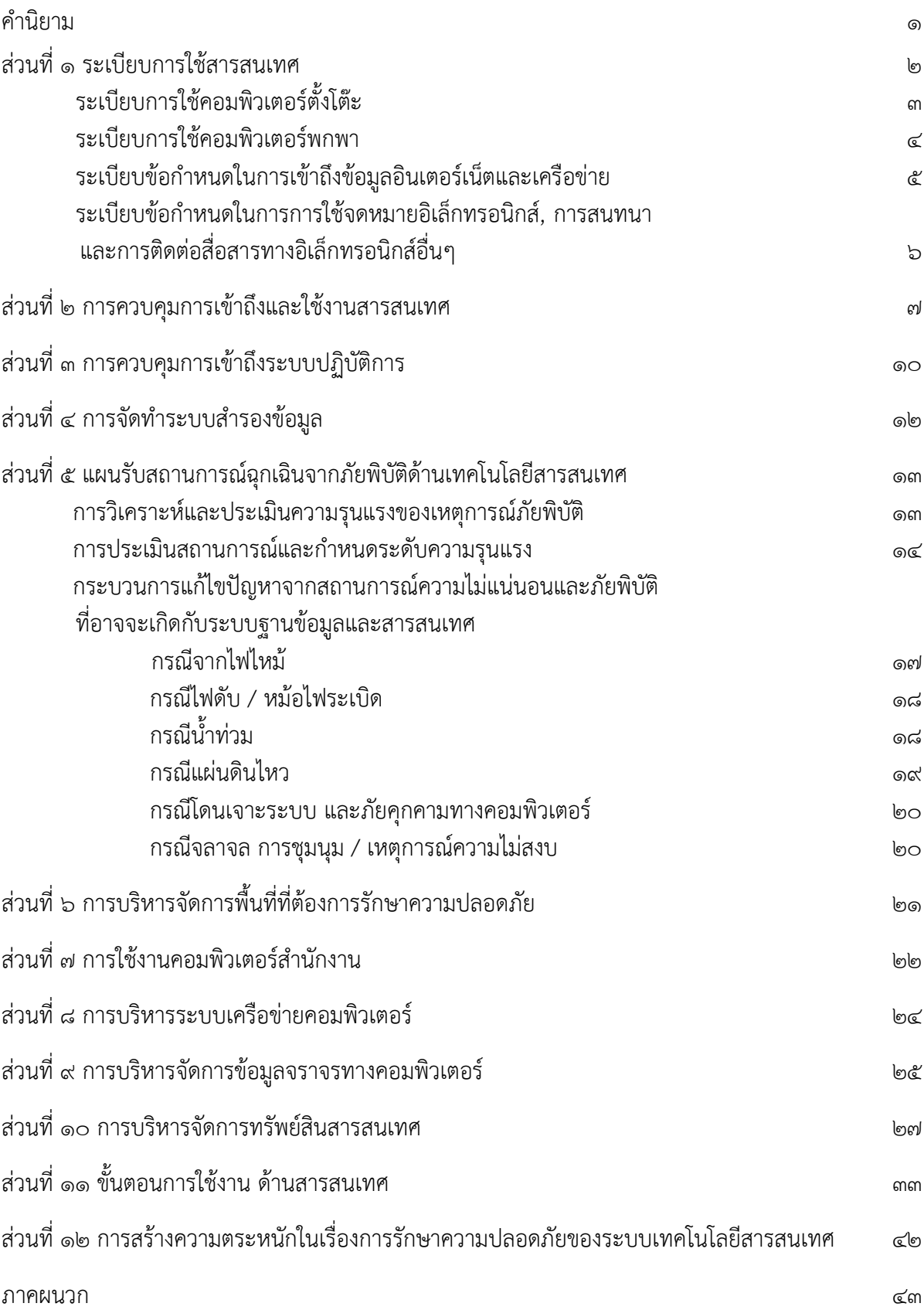

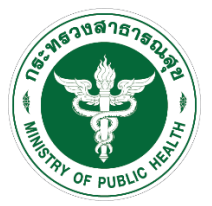

## **นโยบายความมั่นคงปลอดภัยด้านเทคโนโลยีสารสนเทศ (Information Technology Security Policy)** ์ศูนย์สนับสนุนบริการสุขภาพที่ ๑๐

เพื่อให้การใช้งานระบบเทคโนโลยีสารสนเทศและระบบเครือข่ายและคอมพิวเตอร์ของศูนย์สนับสนุน บริการสุขภาพที่ 10 เป็นไปอย่างเหมาะสม มีความมั่นคงปลอดภัยและสามารถสนับสนุนการดำเนินงานของ ศูนย์ได้อย่างต่อเนื่อง มีการใช้งานระบบในลักษณะที่ถูกต้องสอดคล้องกับข้อกำหนดของกฎหมายว่าด้วยการ กระทำความผิดเกี่ยวกับคอมพิวเตอร์ และกฎหมายอื่นที่เกี่ยวข้อง รวมทั้งเป็นการป้องกันภัยคุกคามที่อาจ ก่อให้เกิดความเสียหายแก่งานราชการ ศูนย์ฯ จึงกำหนดนโยบายความมั่นคงปลอดภัยด้านเทคโนโลยี สารสนเทศ ดังนี้

### **คํานิยาม**

คํานิยามในส่วนนี้เป็นการให้คําจํากัดความสำหรับศัพท์ที่ใช้งานในนโยบายและแนวปฏิบัติในการรักษาความ มั่นคง ปลอดภัยด้านเทคโนโลยีสารสนเทศฉบับนี้ เพื่อให้มีความหมายที่ชัดเจนและเข้าใจตรงกัน

**"ความมั่นคงปลอดภัยด้านสารสนเทศ"** หมายถึง การธำรงไว้ซึ่งความลับ (confidentiality) ความ ถูกต้องครบถ้วน (integrity) และสภาพพร้อมใช้งาน (availability) ของสารสนเทศ

"**สำนักงานฯ"** หมายถึง ศูนย์สนับสนุนบริการสุขภาพที่ ๑๐

**"การเข้าถึง"** หมายถึง การอนุญาต การกำหนดสิทธิ หรือการมอบอำนาจให้ผู้ใช้งานเข้าถึงหรือใช้ งานเครือข่ายระบบสารสนเทศ ทั้งทางอิเล็กทรอนิกส์ และทางกายภาพ รวมทั้งการอนุญาตสำหรับ บุคคลภายนอก ตลอดจนการกำหนดข้อปฏิบัติเกี่ยวกับการเข้าถึงโดยมิชอบเอาไว้ด้วยก็ได้

**"ผู้ใช้งาน"** หมายถึง บุคคลที่ได้รับอนุญาต ให้สามารถใช้งานสารสนเทศ ศูนย์สนับสนุนบริการ ี สุขภาพที่ ๑๐

**"รหัสผ่าน" (Password)** หมายถึง ตัวอักษรหรืออักขระ หรือตัวเลขที่ใช้เป็นเครื่องมือในการ ตรวจสอบยืนยันตัวบุคคลเพื่อควบคุมการเข้าถึงข้อมูลและระบบข้อมูลในการรักษาความมั่นคงปลอดภัยของ ข้อมูลและระบบสารสนเทศ

**"สินทรัพย์"** หมายถึง ข้อมูลระบบ ข้อมูลทรัพย์สินด้านระบบสารสนเทศหรือสิ่งใดก็ตามที่มีคุณค่า ของศูนย์สนับสนุนบริการสุขภาพที่ 10 เช่น อุปกรณ์ ระบบเครือข่าย ซอฟต์แวร์ที่สำนักงานพัฒนา เป็นต้น

**"ข้อมูล"** หมายถึง ข้อมูล ข้อความ คำสั่ง ชุดคำสั่ง หรือสิ่งอื่นใดในระบบคอมพิวเตอร์ในสภาพที่มี ระบบคอมพิวเตอร์ที่อาจประมวลผลได้ และให้ความหมายรวมถึงข้อมูลอิเล็กทรอนิกส์ตามกฎหมายว่าด้วย ธุรกรรมอิเล็กทรอนิกส์

**"ระบบเครือข่าย"** หมายถึง ระบบที่สามารถใช้ในการติดต่อสื่อสารหรือการส่งข้อมูลและสารสนเทศ ระหว่างระบบสารสนเทศต่างๆ ของศูนย์สนับสนุนบริการสุขภาพที่ ๑๐ เช่น ระบบแลน (LAN) อินทราเน็ต (Intranet) ระบบอินเทอร์เน็ต (Internet) เป็นต้น

**"ภัยพิบัติ"** หมายถึง ภัยที่ก่อให้เกิดความเสียหายต่อชีวิต และทรัพย์สิน โดยส่งผลกระทบต่อภาวะ เศรษฐกิจ และวิถีชีวิตของผู้คนในสังคมทั้งในระยะสั้น และระยะยาว ภัยพิบัติแบ่งเป็น 2 ประเภท คือ ภัยพิบัติ ทางธรรมชาติ และภัยพิบัติที่มนุษย์สร้างขึ้น

**"เจ้าหน้าที่"** หมายถึง บุคลากรและเจ้าหน้าที่ที่ปฏิบัติงาน ในศูนย์สนับสนุนบริการสุขภาพที่ 10

**"เจ้าหน้าที่ผู้รับผิดชอบ"** หมายถึง เจ้าหน้าที่ที่รับผิดชอบงานด้านเทคโนโลยีสารสนเทศของศูนย์ สนับสนุนบริการสุขภาพที่ ๑๐

## ี่ส่วบที่ <sub>ค</sub> **ระเบียบการใช้สารสนเทศ**

#### **1. วัตถุประสงค์**

สารสนเทศสำนักงาน ถือเป็นทรัพย์สินที่มีความสำคัญต่อการดำเนินงานของสำนักงานฯ จำเป็นต้อง ได้รับการดูแลรักษา เพื่อให้เกิดความมั่นคงปลอดภัย สามารถนำไปใช้ประโยชน์ต่อการทำงานได้อย่างมี ประสิทธิภาพ คณะกรรมการการรักษาความมั่นคงปลอดภัยด้านสารสนเทศ ได้ตระหนักถึงความสำคัญของ ระบบฐานข้อมูลและสารสนเทศของสำนักงานฯ ซึ่งอาจมีปัจจัยจากภายนอกและปัจจัยภายในมากระทบให้ ข้อมูลและสารสนเทศ รวมทั้งระบบอปกรณ์เสียหายได้

#### **ื่**๒. ระเบียบการใช้สารสนเทศ ภายในศนย์สนับสนนบริการสขภาพที่ ๑๐

(๑) ศูนย์สนับสนุนบริการสุขภาพที่ ๑๐ ดำเนินกิจการภายใต้กฎหมายไทย ดังนั้น การใช้งานระบบ คอมพิวเตอร์และการเชื่อมต่อทาง อินเทอร์เน็ต ให้ปฏิบัติตามพระราชบัญญัติว่าด้วยการกระทำผิดทาง คอมพิวเตอร์ พ.ศ. ๒๕๕๐

(๒) ศนย์สนับสนนบริการสขภาพที่ ๑๐ ไม่สนับสนน หรือยินยอมให้เจ้าหน้าที่ของ สำนักงานฯ กระทำ ผิดต่อพระราชบัญญัติว่าด้วยการกระทำผิดทางคอมพิวเตอร์ พ.ศ. ๒๕๕๐ และกฎหมายประกอบอื่นๆที่ เกี่ยวข้อง

(3) ระบบคอมพิวเตอร์และอุปกรณ์เครือข่ายถือเป็นทรัพย์สินของสำนักงานฯ ห้ามผู้ไม่ได้รับการ อนุญาตหรือผู้ที่ไม่เกี่ยวข้องใช้งานโดยมิได้รับอนุญาต หากผู้ใดกระทำการใดๆ เป็นการบุกรุกเขตหวงห้ามหรือ พยายามบุกรุกเข้าสู่ระบบเครือข่าย ถือเป็นการละเมิดตามกฎหมาย ต้องได้รับโทษตามพระราชบัญญัติว่าด้วย การกระทำผิดทางคอมพิวเตอร์ พ.ศ. ๒๕๕๐ และกฎหมายประกอบอื่นๆ ที่เกี่ยวข้อง

(4) การยืม/คืน ทรัพย์สินสารสนเทศจะต้องทำตามขั้นตอนแบบฟอร์มการยืม/คืน ของศูนย์สนับสนุน บริการสุขภาพที่ ๑๐

(5) การทำลายอุปกรณ์หรือสื่อบันทึกข้อมูล สารสนเทศ ต้องทำตามระเบียบสำนักนายกรัฐมนตรีว่า ด้วยการพัสดุ พ.ศ. ๒๕๓๕

(๖) เครื่องคอมพิวเตอร์ และอุปกรณ์ประกอบที่สำคัญของศูนย์สนับสนุนบริการสุขภาพที่ ๑๐ จะต้อง มีการกำหนดรหัสผ่าน (PASSWORD) เพื่อควบคุมการเข้าถึงและเพื่อป้องกันการเข้าถึงข้อมูลสำนักงานโดย ไม่ได้รับอนุญาต

(7) เมื่อสิ้นสุดการใช้งานหรือสิ้นสุดสัญญาหรือสิ้นสุดข้อตกลงการจ้าง จะต้องคืนทรัพย์สินทั้งหมดที่ ถือครองคืนให้ศูนย์สนับสนุนบริการสุขภาพที่ ๑๐

(8) อุปกรณ์ของผู้ใช้งาน ที่เสื่อมสภาพ หรือไม่มีการใช้งาน ให้ปฏิบัติตามระเบียบสำนัก นายกรัฐมนตรีว่าด้วยการพัสดุ พ.ศ. ๒๕๓๕

## ิ ๓. ระเบียบการใช้คอมพิวเตอร์ตั้งโต๊ะ ศูนย์สนับสนุนบริการสุขภาพที่ ๑๐

(๑) เครื่องคอมพิวเตอร์และอุปกรณ์ประกอบถือเป็นทรัพย์สินของศูนย์สนับสนุนบริการสุขภาพที่ ๑๐ ผู้ใช้งานหรือเจ้าหน้าที่มีหน้าที่ ดูแลและรักษา หากมีข้อสงสัยหรือเหตุขัดข้าง ให้รีบแจ้งเจ้าหน้าที่ผู้รับผิดชอบ

(2) ห้ามไม่ให้เคลื่อนย้าย เปลี่ยนแปลง แก้ไข เครื่องคอมพิวเตอร์และอุปกรณ์ต่อพ่วง ที่อยู่ภายใต้การ ดูแลของศูนย์สนับสนุนบริการสุขภาพที่ 10 โดยไม่ได้รับอนุญาต หากมีความจำเป็นจะต้องแจ้งเจ้าหน้าที่ ผู้รับผิดชอบ

(๓) หากมีความจำเป็นต้องนำเครื่องคอมพิวเตอร์และอปกรณ์ประกอบของศนย์สนับสนนบริการ สุขภาพที่ ๑๐ ไปใช้นอกสถานที่ เจ้าหน้าที่มีหน้าที่ดูแลและรักษา หากมีข้อสงสัยหรือเหตุขัดข้าง ให้รีบแจ้ง เจ้าหน้าที่ผู้รับผิดชอบ

(๔) เครื่องคอมพิวเตอร์หรืออุปกรณ์ประกอบอื่นที่มิใช่ของศูนย์สนับสนุนบริการสุขภาพที่ ๑๐ หากมี ี ความจำเป็นต้องใช้งานในภารกิจของศูนย์สนับสนุนบริการสุขภาพที่ ๑๐ ให้แจ้งเจ้าหน้าที่ผู้รับผิดชอบและให้ ใช้ชื่อผู้ใช้ (USERNAME) และรหัสผ่าน (PASSWORD) ของเจ้าของเครื่อง

(๕) ห้ามติดตั้ง อัพเดท ระบบปฏิบัติการและ โปรแกรมป้องกันไวรัส ซอฟต์แวร์ หรือชุดคำสั่งไม่พึง ประสงค์ ใดลงบนเครื่องคอมพิวเตอร์และอุปกรณ์ต่อพ่วง ที่อยู่ภายใต้การดูแลของศูนย์สนับสนุนบริการสุขภาพ ที่ 10 โดยไม่ได้รับอนุญาต หากมีความจำเป็นจะต้องแจ้งเจ้าหน้าที่ผู้รับผิดชอบ

(6) เมื่อพบปัญหาหรือมีข้อสงสัยในการใช้งานด้านฮาร์ดแวร์/ซอฟต์แวร์ ให้ติดต่อแจ้งเจ้าหน้าที่ ผู้รับผิดชอบ

(7) เจ้าหน้าที่ผู้รับผิดชอบ จะต้องมีการกำหนดหมายเลขไอพีแอดเดรส สำหรับเครื่องคอมพิวเตอร์ ของศูนย์สนับสนุนบริการสุขภาพที่ 10 หากมีเหตุขัดข้อง เกี่ยวกับหมายเลขไอพีแอดเดรส ให้รีบแจ้งเจ้าหน้าที่ ผู้รับผิดชอบทราบ

### $\ll$  ระเบียบการใช้คอมพิวเตอร์พกพา ศูนย์สนับสนุนบริการสุขภาพที่ ๑๐

(๑) เครื่องคอมพิวเตอร์และอุปกรณ์ประกอบถือเป็นทรัพย์สินของศูนย์สนับสนุนบริการสุขภาพที่ ๑๐ ผู้ใช้งานหรือเจ้าหน้าที่มีหน้าที่ดูแลและรักษา หากมีข้อสงสัยหรือเหตุขัดข้อง ให้รีบแจ้งเจ้าหน้าที่ผู้รับผิดชอบ

(2) เจ้าหน้าที่ หากมีความจำเป็นต้องนำเครื่องคอมพิวเตอร์และอุปกรณ์ประกอบของศูนย์สนับสนุน บริการสุขภาพที่ 10 ไปใช้นอกสถานที่ให้ทำตามขั้นตอนแบบฟอร์มการยืม/คืน ของศูนย์สนับสนุนบริการ สุขภาพที่ 10 เจ้าหน้าที่มีหน้าที่ผู้ใช้งานมีหน้าที่ดูแลและรักษา หากมีข้อสงสัยหรือเหตุขัดข้อง ให้รีบแจ้ง เจ้าหน้าที่ผู้รับผิดชอบและความเสียหายเกิดจากความประมาทของผู้ยืมจะต้องรับผิดชอบความเสียหายและ ต้องดำเนินการให้อยู่ในสภาพที่ใช้การได้โดยเร็ว

(๓) เครื่องคอมพิวเตอร์หรืออุปกรณ์ประกอบอื่นที่มิใช้ของศูนย์สนับสนุนบริการสุขภาพที่ ๑๐ หากมี ี ความจำเป็นต้องใช้งานในภารกิจของศูนย์สนับสนุนบริการสุขภาพที่ ๑๐ ให้แจ้งเจ้าหน้าที่สารสนเทศและให้ใช้ ชื่อผู้ใช้ (USERNAME) และรหัสผ่าน (PASSWORD) ของเจ้าของเครื่อง

(4) ห้ามติดตั้ง อัพเดท ระบบปฏิบัติการและ โปรแกรมป้องกันไวรัส ซอฟต์แวร์ หรือชุดคำสั่งไม่พึง ประสงค์ ใดลงบนเครื่องคอมพิวเตอร์และอุปกรณ์ต่อพ่วง ที่อยู่ภายใต้การดูแลของศูนย์สนับสนุนบริการสุขภาพ ที่ 10 โดยไม่ได้รับอนุญาต หากมีความจำเป็นจะต้องแจ้งเจ้าหน้าที่ผู้รับผิดชอบสนเทศ

(5) เมื่อพบปัญหาหรือมีข้อสงสัยในการใช้งานด้านฮาร์ดแวร์/ซอฟต์แวร์ ให้ติดต่อแจ้งเจ้าหน้าที่ ผู้รับผิดชอบ

### ี ๕. ระเบียบข้อกำหนดในการเข้าถึงข้อมูลอินเตอร์เน็ตและเครือข่าย ศูนย์สนับสนุนบริการสุขภาพที่ ๑๐

(๑) ศูนย์สนับสนุนบริการสุขภาพที่ ๑๐ จะจัดให้มีชื่อผู้ใช้ (USERNAME) และรหัสผ่าน (PASSWORD) ให้กับเจ้าหน้าผู้มีหน้าที่เกี่ยวข้องกับการใช้งานระบบคอมพิวเตอร์และการเชื่อมต่อกับ อินเทอร์เน็ต เป็น รายบุคคล ทั้งนี้เพื่อความปลอดภัยของระบบโดยรวม

(๒) รหัสผ่านของเจ้าหน้าที่ถือเป็นทรัพย์สินของศูนย์สนับสนุนบริการสุขภาพที่ ๑๐ ไม่อนุญาตให้มี การแจ้งรหัสผ่านที่เป็นข้อมูลส่วนตัวให้กับบุคคลอื่น และเจ้าหน้าที่ทุกคนมีหน้าที่ในการป้องกันรหัสผ่านของ ้องค์กรอย่างเคร่งครัด ศูนย์สนับสนุนบริการสุขภาพที่ ๑๐ ไม่อนุญาตให้ใช้ชื่อและรหัสผ่านร่วมกัน หากมีการใช้ งาน ผู้ใช้ (USERNAME) และรหัสผ่าน (PASSWORD) ผู้เป็นเจ้าของมีหน้าที่รับผิดชอบ หากมีการกระทำผิด

(3) บุคคลผู้มีสิทธิเข้าถึงข้อมูลอินเตอร์เน็ตและเครือข่ายไร้สาย ได้แก่ เจ้าหน้าที่ของศูนย์สนับสนุน ึบริการสขภาพที่ ๑๐

(4) การเข้าถึงข้อมูลอินเตอร์เน็ตและเครือข่ายไร้สาย จะต้องมีรหัสในการใช้งานที่ออกโดยศูนย์ ีสนับสนุนบริการสขภาพที่ ๑๐

(5) การเพิ่ม/แก้ไข/ยกเลิก ข้อมูลรหัสในการใช้งานเพื่อการเข้าเข้าถึงสารสนเทศจะต้องแจ้งให้กับ เจ้าหน้าที่ผู้รับผิดชอบ

(6) บุคคลภายนอกหากต้องการใช้งานอินเตอร์เน็ตและเครือข่ายไร้สายจะต้องลงทะเบียนและแจ้งกับ เจ้าหน้าที่ผู้รับผิดชอบ

(7) ไม่อนุญาตให้ผู้ที่ไม่เกี่ยวข้องเข้าถึงการใช้ PORT สำหรับการเชื่อมต่อเครือข่าย หากมีความจำเป็น จะต้องแจ้งเจ้าหน้าที่ผู้รับผิดชอบและได้รับคำยินยอมในการแก้ไขจากผู้รับผิดชอบสารสนเทศเขตหรือกรม สนับสนุนบริการสุขภาพ

(8) ไม่อนุญาตให้ผู้ที่ไม่เกี่ยวข้องเข้าถึง Vlan(Virtual Area Network) หากมีความจำเป็นจะต้องแจ้ง เจ้าหน้าที่ผู้รับผิดชอบและได้รับคำยินยอมในการแก้ไขจากผู้รับผิดชอบสารสนเทศเขตหรือกรมสนับสนุน บริการสุขภาพ

(9) ไม่อนุญาตให้ผู้ที่ไม่เกี่ยวข้องเข้าถึง Firewall หากมีความจำเป็นจะต้องแจ้งเจ้าหน้าที่ผู้รับผิดชอบ และได้รับคำยินยอมในการแก้ไขจากผู้รับผิดชอบสารสนเทศเขตหรือกรมสนับสนุนบริการสุขภาพ

**6. ระเบียบข้อกำหนดในการการใช้จดหมายอิเล็กทรอนิกส์, การสนทนา และการติดต่อสื่อสารทาง อิเล็กทรอนิกส์อื่นๆ (e-mail, chat, and others digital communication) ศูนย์สนับสนุนบริการ สุขภาพที่ 10**

ในการติดต่อสื่อสารทางอิเล็กทรอนิกส์ ไม่ว่าจะเป็นจดหมายอิเล็กทรอนิกส์การสนทนา หรือการ ติดต่อสื่อสารใดๆ ของศูนย์สนับสนุนบริการสุขภาพที่ 10 ต้องปฏิบัติดังนี้

(1) การรักษาความลับของเอกสาร ห้ามส่งเอกสารความลับโดยจดหมายอิเล็กทรอนิกส์ ยกเว้นได้รับ การยินยอมจากหัวหน้าหรือผู้บังคับบัญชา

(2) ห้ามส่งข้อมูลที่เป็นเท็จ ห้ามส่งรูปหรือข้อความที่เกี่ยวข้องกับเรื่องลามก อนาจาร หรือข้อมูลที่ ก่อให้เกิดความเสียหายต่อ ศูนย์สนับสนุนบริการสุขภาพที่ ๑๐ หรือบุคคลอื่นๆ

(3) การส่งข้อมูลใดๆ ให้ปฏิบัติตามพระราชบัญญัติว่าด้วยการกระทำผิดเกี่ยวกับคอมพิวเตอร์ พ.ศ. ๒๕๕๐

(4) หากพบว่ามีการส่งข้อมูลที่ผิดต่อพระราชบัญญัติว่าด้วยการกระทำผิดเกี่ยวกับคอมพิวเตอร์ พ.ศ. ๒๕๕๐ หรือผิดต่อกฎระเบียบของ ศูนย์สนับสนุนบริการสุขภาพที่ ๑๐ ให้แจ้งต่อผู้รับผิดชอบสารสนเทศ และผู้รับผิดชอบสารสนเทศรายงานผู้บังคับบัญชา

(5) ห้ามส่งจดหมายอิเล็กทรอนิกส์หรือการสื่อสารทางอิเล็กทรอนิกส์ใดๆ โดยไม่ระบุชื่อผู้ส่ง (SPAM e-mail)

(6) การส่งข้อความทางอิเล็กทรอนิกส์ของกระทรวงไอซีที(mail.go.th) ใช้เฉพาะงานที่เกี่ยวข้องกับ งานราชการเท่านั้น

## **ส่วนที่ 2 การควบคุมการเข้าถึงและใช้งานสารสนเทศ (Access Control)**

#### **๑. วัตถุประสงค์**

เพื่อกำหนดมาตรการควบคุมบุคคลที่ไม่ได้รับอนุญาตเข้าถึงระบบสารสนเทศขององค์การและป้องกัน การบุกรุกผ่านระบบเครือข่ายจากผู้บุกรุกจากโปรแกรมชุดคำสั่งไม่พึงประสงค์ที่จะสร้างความเสียหายแก่ข้อมูล หรือการทำงานของระบบสารสนเทศให้หยุดชะงักและทาให้สามารถตรวจสอบติดตามพิสจน์ตัวบุคคลที่เข้าใช้ งานระบบสารสนเทศของสำนักงานฯ ได้อย่างถูกต้อง

#### **๒. กระบวนการหลักในการควบคุมการเข้าถึงระบบ**

๒.๑ จัดทำทะเบียนทรัพย์สิน การจำแนกกลุ่มทรัพยากรของระบบหรือการทำงานโดยให้กำหนดกลุ่ม ผู้ใช้งานและสิทธิของกลุ่มผู้ใช้งาน

๒.๒ สถานที่ตั้งของระบบสารสนเทศที่สำคัญต้องมีการควบคุมการเข้าออกที่รัดกุมและอนุญาตให้ เฉพาะบุคคลที่ได้รับสิทธิและมีความจำเป็นผ่านเข้าใช้งานได้เท่านั้น

๒.๓ ผู้ดูแลระบบต้องกำหนดสิทธิการเข้าถึงข้อมูลและระบบข้อมูลให้เหมาะสมกับการเข้าใช้งานของ ผู้ใช้ระบบและหน้าที่ความรับผิดชอบของเจ้าหน้าที่ในการปฏิบัติงานก่อนเข้าใช้ระบบสารสนเทศ รวมทั้งมีการ ทบทวนสิทธิการเข้าถึง ทั้งนี้ผู้ใช้ระบบจะต้องได้รับอนุญาตจากผู้ดูแลระบบตามความจำเป็นในการใช้งาน ๒.๔ ผู้ดูแลระบบหรือผู้ที่ได้รับมอบหมายเท่านั้นที่สามารถแก้ไขเปลี่ยนแปลงสิทธิการเข้าถึงข้อมูลและ ระบบข้อมูลได้

#### **๓. การควบคุมการเข้าถึงระบบเทคโนโลยีสารสนเทศ**

๓.๑ ผู้ดูแลระบบมีหน้าที่ในการตรวจสอบและกำหนดสิทธิในการผ่านเข้าสู่ระบบให้แก่ผู้ใช้ในการขอ อนุญาตเข้าระบบงานนั้น จะต้องมีการทำเป็นเอกสารหรือกรอกแบบฟอร์ม เพื่อขอสิทธิในการเข้าสู่ระบบ ๓.๒ เจ้าของข้อมูลและเจ้าของระบบงานจะอนุญาตให้ผู้ใช้งานเข้าสู่ระบบเฉพาะในส่วนที่จำเป็นต้องรู้ ตามหน้าที่งานเท่านั้น เนื่องจากการให้สิทธิเกินความจำเป็นในการใช้งานจะนำไปสู่ความเสี่ยงในการใช้งานเกิน อำนาจหน้าที่ ดังนั้น การกำหนดสิทธิในการเข้าถึงระบบงานต้องกำหนดตามความจำเป็นขั้นต่ำเท่านั้น

๓.๓ ผู้ใช้งานจะต้องได้รับอนุญาตจากเจ้าหน้าที่ที่รับผิดชอบข้อมูลและระบบงานตามความจำเป็นต่อ การใช้งานระบบสารสนเทศ

#### **๔. การบริหารจัดการการเข้าถึงของผู้ใช้**

๔.๑ กำหนดเกณฑ์ในการอนุญาตให้เข้าถึงการใช้งานสารสนเทศที่เกี่ยวข้องกับการอนุญาต การ กำหนดสิทธิ หรือการมอบอำนาจ ดังนี้

(๑) กำหนดสิทธิของผู้ใช้งานแต่ละกลุ่มที่เกี่ยวข้อง เช่น

– อ่านอย่างเดียว

- ป้อนข้อมูล /แก้ไข

- ไม่มีสิทธิ์

(๒) กำหนดเกณฑ์การระงับสิทธิ มอบอำนาจ ให้เป็นไปตามการบริหารจัดการการเข้าถึงของ ผู้ใช้งาน (user access management) ที่กำหนดไว้

(๓) ผู้ใช้งานที่ต้องการเข้าใช้งานระบบสารสนเทศของสำนักงานฯ จะต้องขออนุญาตเป็นลาย ลักษณ์อักษรและได้รับการพิจารณาอนุญาตจากประธานคณะกรรมการการรักษาความมั่นคง และปลอดภัยสารสนเทศหรือผู้ดูแลระบบที่ได้รับมอบหมาย

๔.2 กำหนดสิทธิการใช้ระบบสารสนเทศที่สำคัญ เช่น ระบบคอมพิวเตอร์ โปรแกรมประยุกต์ (Application) ระบบเครือข่ายไร้สาย (Wireless LAN) ระบบอินเตอร์เน็ต เป็นต้น โดยต้องให้สิทธิเฉพาะการ ปฏิบัติงานในหน้าที่และต้องได้รับความเห็นชอบจากผู้ดูแลระบบเป็นลายลักษณ์อักษร

๔.3 การบริหารจัดการบัญชีรายชื่อผู้ใช้งาน (User Account) และรหัสผ่านของเจ้าหน้าที่

๔.3.๑ ผู้ที่รับผิดชอบงานนั้นๆ ต้องกำหนดสิทธิของเจ้าหน้าที่ในการเข้าถึงระบบสารสนเทศ แต่ละระบบรวมทั้งกำหนดสิทธิแยกตามหน้าที่ที่รับผิดชอบ

๔.3.๒ การกำหนดการเปลี่ยนแปลงและยกเลิกรหัสผ่านต้องปฏิบัติตาม "ระเบียบข้อกำหนด ในการเข้าถึงข้อมูลอินเตอร์เน็ตและเครือข่าย ศูนย์สนับสนุนบริการสุขภาพที่ ๑๐"

้ ๔.๓.๓ ควรมีการทบทวนการเปลี่ยนรหัสผ่าน ทกๆ ๑ ปี

#### **5. ระดับความสำคัญของข้อมูล**

สำนักงานฯ จัดแบ่งระดับความสำคัญของข้อมูลออกเป็น ๓ ระดับ คือ

๕.1 ข้อมูลที่มีความสำคัญมากที่สุด

๕.๒ ข้อมูลที่มีระดับความสำคัญปานกลาง

๕.๓ ข้อมูลที่มีระดับความสำคัญน้อย

#### **6. ระดับความลับของข้อมูล**

สำนักงานฯ จัดแบ่งระดับความลับของข้อมูลออกเป็น ๔ ระดับ คือ

6.๑ ข้อมูลลับที่สุด หมายถึง หากเปิดเผยทั้งหมดหรือเพียงบางส่วนจะก่อให้เกิดความ เสียหายอย่างร้ายแรงที่สุด

6.๒ ข้อมูลลับมาก หมายถึง หากเปิดเผยทั้งหมดหรือเพียงบางส่วนจะก่อให้เกิดความเสียหาย อย่างร้ายแรง

้ ๖.๓ ข้อมูลลับ หมายถึง หากเปิดเผยทั้งหมดหรือเพียงบางส่วนจะก่อให้เกิดความเสียหาย 6.๔ ข้อมูลทั่วไป หมายถึง ข้อมูลที่สามารถเปิดเผยหรือเผยแพร่ทั่วไปได้

## **7. ระดับชั้นการเข้าถึง**

สำนักงานฯ จัดแบ่งระดับชั้นการเข้าถึงออกเป็น ๓ ระดับ คือ 7.๑ ระดับชั้นสำหรับผู้บริหาร 7.๒ ระดับชั้นสำหรับผู้ใช้งานทั่วไป 7.๓ ระดับชั้นสำหรับผู้ดูแลระบบหรือผู้ที่ได้รับมอบหมาย

## **8. การป้องกันพอร์ตที่ใช้สำหรับตรวจสอบและปรับแต่งระบบ (remote diagnostic and configuration port protection)**

8.1 ผู้ดูแลระบบต้องกำหนดการเปิด-ปิด พอร์ตของอุปกรณ์เครือข่ายเพื่อควบคุมการเข้าถึงต่อพอร์ต ของอุปกรณ์เครือข่ายต่างๆ โดยจะปิดพอร์ตที่เสี่ยงที่ก่อให้เกิดความเสียหายต่อระบบเครือข่าย

8.2 ต้องยกเลิกหรือปิดพอร์ตและบริการบนอุปกรณ์เครือข่ายที่ไม่มีความจำเป็นในการใช้งาน

## **ส่วนที่ 3 การควบคุมการเข้าถึงระบบปฏิบัติการ (Operating System Access Control)**

#### **๑. วัตถุประสงค์**

กำหนดขึ้นด้วยวัตถุประสงค์เพื่อป้องกันการใช้งานเครื่องคอมพิวเตอร์โดยไม่ได้รับอนุญาต อันจะเป็น การป้องกันทรัพยากรและข้อมูลของสำนักงานฯ ให้มีความลับ ความถูกต้องและมีความพร้อมใช้งานอยู่เสมอ

### **๒. การกำหนดขั้นตอนการปฏิบัติเพื่อการเข้าใช้งานที่มั่นคงปลอดภัย**

๒.๑ ผู้ใช้งานต้องกำหนดรหัสผ่านในการใช้งานเครื่องคอมพิวเตอร์ที่รับผิดชอบ

๒.๒ ผู้ใช้งานต้องตั้งค่าการใช้งานโปรแกรมถนอมหน้าจอ (Screen Saver) เพื่อทำการล็อค หน้าจอภาพเมื่อไม่มีการใช้งาน หลังจากนั้นเมื่อต้องการใช้งานผ้ใช้บริการต้องใส่รหัสผ่าน (Password) เพื่อเข้า ใช้งาน

๒.๓ ก่อนการเข้าใช้ระบบปฏิบัติการต้องใส่ Password ทุกครั้ง

๒.๔ ผู้ใช้งานไม่ควรอนุญาตให้ผู้อื่นใช้ชื่อผู้ใช้ (Username) และรหัสผ่าน (Password) ของตนในการ เข้าใช้งานเครื่องคอมพิวเตอร์ของสำนักงานฯ ร่วมกัน

๒.๕ ผู้ใช้งานต้องทำการลงบันทึกออก (Logout) ทันทีเมื่อเลิกใช้งานหรือไม่อยู่ที่หน้าจอเป็นเวลานาน

### **๓. การระบุและยืนยันตัวตนของผู้ใช้งาน (User Identification and Authentication)**

๓.๑ การพิสูจน์ตัวตนสำหรับผู้ใช้งาน ผู้ดูแลระบบสารสนเทศต้องให้มีการพิสูจน์ตัวตนสำหรับผู้ใช้งาน เป็นรายบุคคลก่อนที่จะอนุญาตให้เข้าใช้งานระบบ

๓.๒ ผู้ใช้งานต้องทำการพิสูจน์ตัวตนทุกครั้งก่อนใช้ระบบสารสนเทศ เพื่อป้องกันผู้ไม่มีสิทธิ์เข้าใช้งาน ระบบสารสนเทศ หากการระบุและยืนยันตัวตนของผู้ใช้งานมีปัญหา หรือเกิดความผิดพลาด ผู้ใช้งานแจ้งให้ ผู้ดูแลระบบทำการแก้ไข

๓.๓ ผู้ใช้งานจะต้องเก็บรักษาบัญชีผู้ใช้บริการ (Account) ไว้เป็นความลับและห้ามเปิดเผยต่อบุคคล อื่น ห้ามโอน จำหน่าย หรือจ่ายแจกให้ผู้อื่น โดยไม่ได้รับอนุญาตจากผู้บังคับบัญชา

๓.๔ ผู้ใช้งานจะต้องลง Login โดยใช้ชื่อบัญชีผู้ใช้บริการ (Account) ของตนเอง และ Logout ทุก ครั้ง เมื่อสิ้นสุดการใช้งานหรือหยุดการใช้งานชั่วคราว

### **๔. การบริหารจัดการรหัสผ่าน (Password Management System)**

๔.1 วิธีการบริหารจัดการรหัสผ่านของผู้ใช้ให้มีความมั่นคงปลอดภัย กำหนดให้รหัสผ่านต้องมี มากกว่าหรือเท่ากับ ๘ ตัวอักษร โดยมีการผสมกันระหว่างตัวอักษรที่เป็นตัวพิมพ์ปกติ ตัวพิมพ์ใหญ่ ตัวเลข และสัญลักษณ์เข้าด้วยกัน แต่ไม่ควรกำหนดรหัสผ่านส่วนบุคคลจากชื่อหรือนามสกุลของตนเองหรือบุคคลใน ครอบครัว หรือบุคคลที่มีความสัมพันธ์ใกล้ชิดกับตน หรือจากคำศัพท์ที่ใช้ในพจนานุกรม

๔.2 ไม่ใช้รหัสผ่านส่วนบุคคลสำหรับการใช้แฟ้มข้อมูลร่วมกับบุคคลอื่นผ่านเครือข่ายคอมพิวเตอร์ ๔.3 ไม่ใช้โปรแกรมคอมพิวเตอร์ช่วยในการจำรหัสผ่านส่วนบุคคลอัตโนมัติ (save password)

๔.๔ ควรทำการเปลี่ยนรหัสผ่าน เพื่อใช้งานเครื่องคอมพิวเตอร์ของสำนักงานฯ ทุก ๖ – ๑๒ เดือน หรือเปลี่ยนรหัสผ่านทุกครั้งที่มีสัญญาณบอกเหตุว่าอาจรั่วไหล

### **๕. การใช้งานโปรแกรมอรรถประโยชน์ (Use of System Utilities)**

การควบคุมการใช้งานโปรแกรมอรรถประโยชน์ ผู้ดูแลระบบกำหนดให้มีการควบคุมการใช้โปรแกรม อรรถประโยชน์สำหรับการเข้าระบบ เพื่อป้องกันการเข้าถึงโดยผู้ที่ไม่ได้รับอนุญาต ได้แก่

๕.๑ มีการพิสูจน์ตัวตนสำหรับผู้ใช้งาน

๕.๑.๑ ต้องแสดงตัวตนสำหรับผู้ใช้งาน

๕.๑.๒ ต้องพิสูจน์ยืนยันตัวตนด้วยการใช้รหัสผ่าน

๕.๒ การติดตั้งโปรแกรมอรรถประโยชน์เพื่อใช้งานร่วมกับระบบปฏิบัติการ

๕.๒.๑ ให้ทำการแยกโปรแกรมอรรถประโยชน์ออกจากโปรแกรมระบบงาน

๕.๒.๒ จำกัดการใช้งานโปรแกรมอรรถประโยชน์ให้เฉพาะผู้ที่ได้รับมอบหมายแล้วเท่านั้น ๕.๒.3 หลีกเลี่ยงการติดตั้งโปรแกรมที่ละเมิดลิขสิทธิ์

๕.๒.4 ต้องติดตั้งโปรแกรมตามภารกิจและไม่ติดตั้งโปรแกรมที่ไม่เกี่ยวข้องกับการปฏิบัติงาน ๕.๓ จำกัดช่วงวันหรือช่วงเวลาในการอนุญาตให้เข้าสู่ระบบตามความจำเป็น

๕.๓.๑ จำกัดระยะเวลาการใช้งานระบบปฏิบัติการที่เชื่อมต่อ เช่น ตัดการเชื่อมต่อเมื่อใช้งาน ได้ระยะหนึ่งซึ่งได้กำหนดไว้ล่วงหน้า จำกัดการเชื่อมต่อระบบปฏิบัติการให้เป็นเฉพาะภายใน ระยะเวลาทำการ ให้ตรวจสอบยืนยันตัวตนใหม่ทุกช่วงเวลาที่กำหนด

## **๖. เมื่อมีการวางเว้นจากการใช้งานในระยะเวลาหนึ่งให้ยุติการใช้งานระบบสารสนเทศนั้น (session time-out)**

๖.๑ เมื่อใช้งานในระยะหนึ่ง ระบบจะดำเนินการตัดสัญญาณอินเตอร์เน็ต (session timeout) เพื่อนำ สัญญาณไปให้ผู้ที่ร้องขออื่นต่อไป

๖.๒ ต้องกำหนดให้ระบบสารสนเทศตัดและหมดเวลาการใช้งานที่สั้นขึ้นสำหรับระบบสารสนเทศหรือ แอพพลิเคชั่นที่มีความเสี่ยงหรือมีความสำคัญสูง เช่น ระบบ GF-MIS เพื่อป้องกันการเข้าถึงข้อมูลโดยไม่ได้รับ อนุญาต

## **ส่วนที่ 4 การจัดทำระบบสำรองข้อมูล (Creating a backup system)**

#### **๑. วัตถุประสงค์**

เพื่อกำหนดข้อปฏิบัติการสำรองข้อมูลและกู้คืนระบบ โดยมีวัตถุประสงค์เพื่อให้ผู้ดูแลระบบสามารถ ดำเนินการสำรองข้อมูลได้อย่างถูกต้องและสามารถกู้คืนระบบได้ในกรณีที่จำเป็น

#### **๒. แนวปฏิบัติการสำรองข้อมูลและระบบคอมพิวเตอร์**

2.1 บุคคลผู้ที่มีหน้าที่รับผิดชอบส่งข้อมูลสำรองด้านสารสนเทศที่สำคัญของสำนักงานฯ ได้แก่ เจ้าหน้าที่ได้รับมอบหมายในการสำรองข้อมูล ในแต่ละกลุ่ม/ฝ่าย โดยการสำรองข้อมูลตามความถี่ (ต่อสัปดาห์, ้ต่อเดือน, ต่อไตรมาส, อื่นๆ) และส่งมอบข้อมูลให้กับเจ้าหน้าที่ผ้รับผิดชอบ

2.2 การสำรองข้อมูลการทำงานเบื้องต้น อื่นๆ เช่น ข้อมูลการทำงานส่วนตัว ฯลฯ เป็นหน้าที่ของ เจ้าของข้อมูลนั้นๆ ในการเก็บข้อมูลสำรองผ่าน อุปกรณ์การเก็บข้อมูลสำรอง เช่น External hard disk , Usb drive

2.3 การขอข้อมูลสำรองย้อนหลัง สามารถขอตามขั้นตอนที่คณะกรรมการการรักษาความมั่นคง ปลอดภัยด้านสารสนเทศกำหนด และสามารถขอข้อมูลสำรองไม่เกิน ๓ เดือนย้อนหลัง

๒.๕ ในกรณีที่พบปัญหาในการสำรองข้อมูลจนเป็นเหตุไม่สามารถดำเนินการอย่างสมบูรณ์ได้ ให้ ดำเนินการแก้ไขปัญหาและสรุปผลการแก้ไขปัญหาและรายงานต่อประธานคณะกรรมการการรักษาความ มั่นคงปลอดภัยด้านสารสนเทศ

๒.๖ ให้ผู้ดูแลระบบกำหนดชนิดและช่วงเวลาการสำรองข้อมูลตามความเหมาะสม พร้อมทั้งกำหนด สื่อที่ใช้เก็บข้อมูล โดยรูปแบบการสำรองข้อมูลมี ๒ ชนิด คือ การสำรองข้อมูลแบบเต็ม (Full Backup) และ การสำรองข้อมูลแบบส่วนต่าง (Incremental Backup)

#### **๔. การกู้คืนระบบ**

๔.๑ ในกรณีที่พบปัญหาที่อาจสร้างความเสียหายต่อระบบคอมพิวเตอร์และ/หรือระบบเครือข่ายจน เป็นเหตุทำให้ต้องดำเนินการกู้คืนระบบ ให้ผู้ดูแลระบบ ดำเนินการแก้ไข รายงานผลการแก้ไขพร้อมทั้งบันทึก และให้รายงานสรุปผลการปฏิบัติงานต่อประธานคณะกรรมการการรักษาความมั่นคงปลอดภัยด้านสารสนเทศ ๔.๒ ให้ใช้ข้อมูลทันสมัยที่สุด (Latest Update) ที่ได้สำรองไว้หรือตามความเหมาะสมเพื่อกู้คืนระบบ ๔.๓ หากความเสียหายที่เกิดขึ้นกับระบบคอมพิวเตอร์ หรือระบบเครือข่ายกระทบต่อการให้บริการ หรือการใช้งานของผู้ใช้ ให้แจ้งผู้ใช้งานทราบทันที

## ี่ ส่วนที่ *๕* **แผนรับสถานการณ์ฉุกเฉินจากภัยพิบัติด้านเทคโนโลยีสารสนเทศ (IT Contingency Plan)**

#### **1.วัตถุประสงค์**

1.1 เพื่อใช้เป็นแนวทางการรับสถานการณ์ฉุกเฉินจากภัยพิบัติที่มีผลกระทบต่อระบบสารสนเทศของ ศูนย์สนับสนุนบริการสุขภาพที่ ๑๐

1.2 เพื่อสร้างความเข้าใจร่วมกันระหว่างผู้บริหารและผู้ปฏิบัติ ในการดูแลรักษาความปลอดภัยของ ฐานข้อมูลและสารสนเทศของศูนย์สนับสนุนบริการสุขภาพที่ ๑๐

1.4 เพื่อให้การปฏิบัติเป็นไปอย่างมีระบบและต่อเนื่องและสามารถแก้ไขสถานการณ์ได้อย่างทันท่วงที กรณีเกิดเหตุการณ์ฉุกเฉินจากภัยพิบัติที่มีผลกระทบต่อสารสนเทศ

1.5 เพื่อให้สอดคล้องตามโยบายการรักษาความมั่นคงปลอดภัยของระบบสารสนเทศ กรมสนับสนุน บริการสุขภาพ

## **2. การวิเคราะห์และประเมินความรุนแรงของเหตุการณ์ภัยพิบัติ**

### **2.1 วิเคราะห์เหตุการณ์ภัยพิบัติ**

ภัยพิบัติที่อาจก่อให้เกิดความเสียหายกับระบบเทคโนโลยีสารสนเทศของสำนักงานฯ สามารถจำแนก ได้เป็นสองกลุ่มหลักๆ ได้แก่

#### **2.2.1 ภัยพิบัติจากภายนอก**

- ก) ภัยธรรมชาติและการเกิดสถานการณ์ความไม่สงบที่กระทบต่อระบบเทคโนโลยี สารสนเทศ ได้แก่ ภัยพิบัติ อัคคีภัย อุทกภัย ความชื้น อุณหภูมิ แผ่นดินไหว ฯลฯ
- ข) การโจรกรรมอุปกรณ์คอมพิวเตอร์เป็นส่วนของการจัดเก็บและรวบรวมข้อมูล
- ค) ระบบการสื่อสารที่เชื่อมต่อระบบอินเตอร์เน็ตเกิดความขัดข้อง
- ง) ระบบกระแสไฟฟ้าขัดข้อง/ไฟฟ้าดับ
- จ) การบุกรุกหรือโจมตีจากภายนอก เพื่อเข้าถึงหรือควบคุมระบบเทคโนโลยีสารสนเทศ รวมทั้งสร้างความเสียหายหรือทำลายระบบข้อมูล
- ฉ) ไวรัสคอมพิวเตอร์

#### **2.2.2 ภัยพิบัติจากภายใน**

- ก) ระบบกระจายสัญญาณอินเตอร์เน็ตหลักเสียหาย หรือข้อมูลถูกทำลาย
- ข) ไวรัสคอมพิวเตอร์จากผู้ใช้งานภายในสำนักงานฯ
- ค) เจ้าหน้าที่หรือบุคลากรของสำนักงานฯ ขาดความรู้ความเข้าใจในการใช้เครื่องมือ อุปกรณ์คอมพิวเตอร์ทั้งด้านฮาร์ดแวร์และซอฟต์แวร์ อันอาจทำให้ระบบเทคโนโลยี สารสนเทศเสียหาย ใช้งานไม่ได้ หรือหยุดการทำงาน

### **3. การประเมินสถานการณ์และกำหนดระดับความรุนแรง (Situation assessment)**

เมื่อสำนักงานฯ มีการวิเคราะห์เหตุการณ์ภัยพิบัติแล้ว จะทำการประเมินและกำหนดระดับความ รุนแรง ภัยพิบัติ เพื่อเตรียมการตอบสนองต่อเหตุการณ์ที่ละเมิดความปลอดภัย เพื่อนำมาสรุปเป็นข้อมูลต่อไป

## **3.1 กำหนดเกณฑ์ลำดับ ความเสี่ยงไว้ 5 ลำดับ คือ 3.1.1 ลำดับ 5 หมายถึง ความเสี่ยงสูงสุด**

- งดใช้ ชั่วคราว
- ติดป้ายเตือน
- ออกข้อกำหนด มาตรการ หรือออกกฎ
- ให้ความสำคัญ เช่น อุปกรณ์เครื่องดับเพลิง
- ดำเนินการแก้ไขเร่งด่วน

### **3.1.2 ลำดับ 4 หมายถึง ความเสี่ยงปานกลาง**

- งดใช้ ชั่วคราว
- ติดป้ายเตือน
- ออกข้อกำหนด มาตรการ หรือออกกฎ
- ให้ความสำคัญ เช่น อุปกรณ์เครื่องดับเพลิง
- ดำเนินการแก้ไขโดยด่วน

## **3.1.3 ลำดับ 3 หมายถึง เกิดบ่อยแต่ไม่รุ่นแรง**

- งดใช้ ชั่วคราว
- ออกข้อกำหนด มาตรการ หรือออกกฎ
- ดำเนินการแก้ไขโดยเร็ว

### **3.1.4 ลำดับ 2 หมายถึง เกิดไม่บ่อยและไม่รุนแรง**

- งดใช้ ชั่วคราว
- ดำเนินการแก้ไข
- **3.1.5 ลำดับ 1 หมายถึง เกือบจะเกิดแต่ยังไม่เกิด**
	- งดใช้ ชั่วคราว
	- ดำเนินการแก้ไขเป็นกรณี

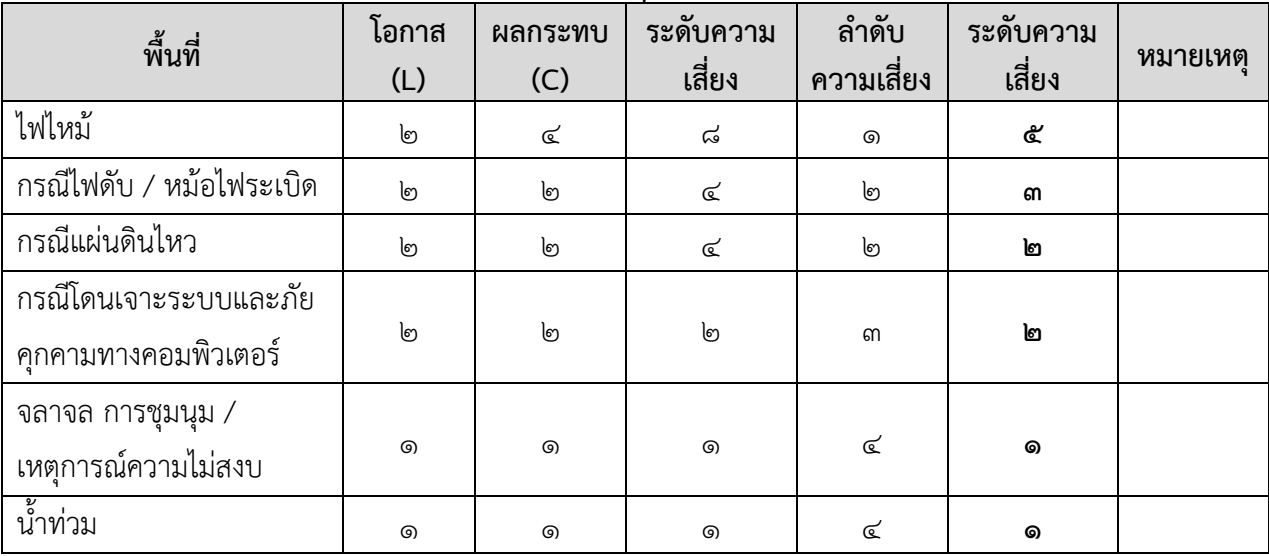

#### **3.2 การประเมินสถานการณ์และกำหนดระดับความรุนแรง**

#### **3.3. ลำดับความสำคัญทรัพย์สินสารสนเทศกรณีเหตุการณ์ภัยพิบัติ**

หากเกิดเหตุภัยพิบัติ ต้องคำนึงถึงความปลอดภัยของเจ้าหน้าที่เป็นลำดับแรกและทรัพย์สินสารสนเทศ ตามลำดับ และให้ปฏิบัติตามกระบวนการแต่ละกระบวนการในการแก้ไขปัญหาจากสถานการณ์ความไม่ แน่นอนและภัยพิบัติ ที่อาจจะเกิดกับสารสนเทศศูนย์สนับสนุนบริการสุขภาพที่ ๑๐

## **3.3.1 กำหนดเกณฑ์ลำดับความสำคัญอุปกรณ์สารสนเทศเหตุการณ์ภัยพิบัติ เมื่อมี 5 ลำดับ คือ 3.3.1.1 ความสำคัญลำดับ 1**

- เข้าตรวจสอบระบบและอุปกรณ์สารสนเทศ พร้อมทั้งทำรายงานความเสียหาย เพื่อแจ้ง ้ ประธานคณะกรรมการการรักษาความมั่นคงปลอดภัยด้านสารสนเทศ ภายใน ๒๔ ชั่วโมง
- ขนย้ายอุปกรณ์สารสนเทศออกจากที่เกิดเหตุโดยเร่งด่วน

### **3.3.1.2 ความสำคัญลำดับ 2**

- ตรวจสอบระบบและอุปกรณ์สารสนเทศ พร้อมทั้งทำรายงานความเสียหาย เพื่อแจ้งประธาน คณะกรรมการการรักษาความมั่นคงปลอดภัยด้านสารสนเทศ
- ขนย้ายอุปกรณ์สารสนเทศออกจากที่เกิดเหตุโดยด่วน

### **3.3.1.3 ความสำคัญลำดับ 3**

- ตรวจสอบระบบและอุปกรณ์สารสนเทศ พร้อมทั้งจัดทำรายงานความเสียหาย เพื่อแจ้ง ประธานคณะกรรมการการรักษาความมั่นคงปลอดภัยด้านสารสนเทศ
- ขนย้ายอุปกรณ์สารสนเทศหากมีความจำเป็น

### **3.3.1.4 ความสำคัญลำดับ 4**

- ตรวจสอบความเสียหายโดยเร็วและรายงานต่อผู้บังคับบัญชา

### **3.3.1.5 ความสำคัญลำดับ 5**

- ตรวจสอบความเสียหายและรายงานต่อผู้บังคับบัญชา

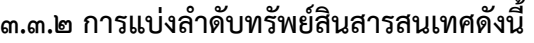

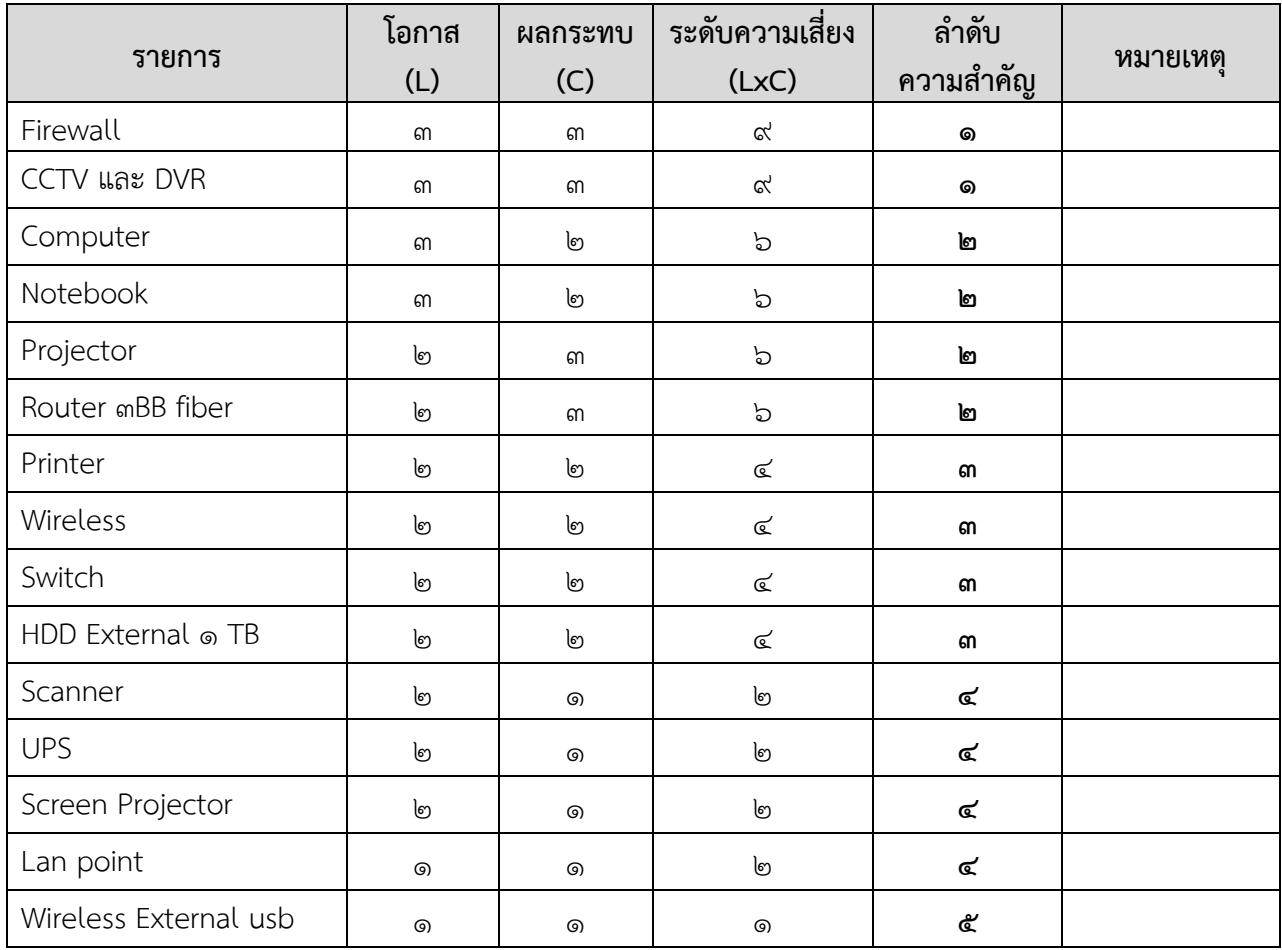

## **4. กระบวนการแก้ไขปัญหาจากสถานการณ์ความไม่แน่นอนและภัยพิบัติ ที่อาจจะเกิดกับสารสนเทศศูนย์** ี สนับสนุนบริการสุขภาพที่ ๑๐

การป้องกันและแก้ไขปัญหาจากภัยพิบัติที่อาจจะเกิดขึ้นกับระบบสารสนเทศ กำหนดแนวทางให้ เจ้าหน้าที่ปฏิบัติดังนี้

#### **4.1 กรณีจากไฟไหม้**

#### **4.1.1 ก่อนเกิดเหตุ**

4.1.1.1 เจ้าหน้าที่ผู้รับผิดชอบอุปกรณ์ ตรวจเช็คอุปกรณ์และสภาพแวดล้อมหากพบปัจจัย ที่ทำให้เกิดไฟไหม้ให้รีบแจ้งหัวหน้ากลุ่ม/ฝ่าย เพื่อ ให้ผู้ที่เกี่ยวข้องตรวจสอบต่อไป

๔.๑.๑.๒ ปฏิบัติตามขั้นตอนแผนภัยพิบัติ ศูนย์สนับสนุนบริการสุขภาพที่ ๑๐

4.1.1.3 กลุ่มงานจะต้องจัดเตรียมอุปกรณ์ เครื่องดับเพลิง ไว้ใช้บริเวณใกล้เคียงที่จำ สามารถใช้งานได้โดยสะดวกในกรณีเกิดไฟไหม้

4.1.1.4 ไม่เก็บสารไวไฟหรือวัตถุเชื้อเพลิง ไว้ใกล้อุปกรณ์คอมพิวเตอร์

#### **4.1.2 ระหว่างเกิดเหตุ**

4.1.2.1 เจ้าหน้าที่ผู้รับผิดชอบอุปกรณ์ ดำเนินการป้องกันมิให้เกิดความเสียหายในเบื้องต้น โดยการเคลื่อนย้ายอุปกรณ์สารสนเทศไปที่ปลอดภัยและแจ้งคณะกรรมการที่รับผิดชอบด้าน สารสนเทศและผู้บังคับบัญชาเพื่อให้ อุปกรณ์สารสนเทศเสียหายน้อยที่สุด

4.1.2.2 หากเหตุเกิดวันหยุดราชการให้ดำเนินการแก้ไขปัญหาเบื้องต้นมิให้เกิดความ เสียหาย โดยแจ้งคณะกรรมการที่รับผิดชอบด้านสารสนเทศและเจ้าหน้าที่รักษาความปลอดภัยเพื่อให้ อุปกรณ์สารสนเทศเสียหายน้อยที่สุด

๔.๑.๒.๓ ปฏิบัติตามขั้นตอนแผนภัยพิบัติ ศูนย์สนับสนุนบริการสุขภาพที่ ๑๐ 4.1.2.4 ใช้อุปกรณ์ที่น้ำยาดับเพลิง ฉีดควบคุมเพลิงดับและจัดการขนย้ายอุปกรณ์ที่สามารถ ขนย้ายได้ (บางส่วน) ไปยังสถานที่ที่ปลอดภัยได้แก่ นอกตึกอาคารสำนักงานหรือแล้วแต่เหตุไฟไหม้ และความเหมาะสม แต่ถ้าไม่สามารถแก้ไขหรือควบคุมเพลิงได้ต้องดำเนินการในข้อ ต่อไป

4.1.2.5 แจ้งสถานีดับเพลิงที่ใกล้ที่สุด คือ สถานีดับเพลิงเทศบาลนครอุบลราชธานี จังหวัด ้อุบลราชธานี เบอร์โทรศัพท์ ๙๑๑ เพื่อดำเนินการต่อไป

### **4.1.3 หลังเกิดเหตุ**

4.1.3.1 เจ้าหน้าที่ผู้รับผิดชอบ ดำเนินการเข้าตรวจสอบระบบและอุปกรณ์สารสนเทศ พร้อมทั้งจัดทำรายงานความเสียหาย เพื่อแจ้งประธานคณะกรรมการที่รับผิดชอบด้านสารสนเทศและ ผู้อำนวยการศูนย์สนับสนุนบริการสุขภาพที่ ๑๐ทราบ

#### **4.2 กรณีไฟดับ / หม้อไฟระเบิด**

#### **4.2.1 ก่อนเกิดเหตุ**

4.2.1.1 เจ้าหน้าที่ผู้รับผิดชอบอุปกรณ์ ตรวจเช็คอุปกรณ์เครื่องสำรองไฟพบปัญหาอุปกรณ์ ให้แจ้งเจ้าหน้าที่ผู้รับผิดชอบ

๔.๒.๑.๒ กลุ่มงานวิศวกรรมการแพทย์ ทำการตรวจเช็คหม้อแปลงไฟฟ้าอย่างน้อยปีละ ๑ ครั้ง

#### **4.2.2 ระหว่างเกิดเหตุ**

4.2.2.1 เจ้าหน้าที่ผู้รับผิดชอบอุปกรณ์ ดำเนินการป้องกันมิให้เกิดความเสียหายในเบื้องต้น โดยการบันทึกข้อมูลและปิดเครื่องคอมพิวเตอร์และอุปกรณ์สารสนเทศเพื่อให้ อุปกรณ์สารสนเทศ เสียหายน้อยที่สุด

๔.๒.๒.๒ ปฏิบัติตามขั้นตอนแผนภัยพิบัติ ศูนย์สนับสนุนบริการสุขภาพที่ ๑๐ 4.2.2.3. แจ้งเจ้าหน้าที่ไฟฟ้าในพื้นที่ดำเนินการโดย การไฟฟ้าส่วนภูมิภาค เขต 2 จังหวัด ้อบลราชธานี เบอร์โทรศัพท์ ๐๔๕-๒๔๒๔๓๔-๖ เพื่อดำเนินการต่อไป

#### **4.2.3 หลังเกิดเหตุ**

5.2.3.1 เจ้าหน้าที่ผู้รับผิดชอบอุปกรณ์ ที่ตรวจสอบตรวจสอบระบบและอุปกรณ์สารสนเทศ หากพบอุปกรณ์สารสนเทศเสียหายให้แจ้งเจ้าหน้าที่ผู้รับผิดชอบ

### **4.3 กรณีน้ำท่วม**

#### **4.3.1 ก่อนเกิดเหตุ**

4.3.1.1 เจ้าหน้าที่ผู้รับผิดชอบอุปกรณ์ ตรวจเช็คอุปกรณ์ หากพบปัญหาอุปกรณ์ให้แจ้ง เจ้าหน้าที่ผู้รับผิดชอบ

#### **4.3.2 ระหว่างเกิดเหตุ**

4.3.2.1 ผู้รับผิดชอบอุปกรณ์ดำเนินการป้องกันมิให้เกิดความเสียหายในเบื้องต้น โดยการ ขนย้ายอุปกรณ์ขึ้นที่สูง เพื่อให้อุปกรณ์สารสนเทศเสียหายน้อยที่สุด

#### **4.3.3 หลังเกิดเหตุ**

4.3.3.1 เจ้าหน้าที่ผู้รับผิดชอบอุปกรณ์ ตรวจสอบตรวจสอบระบบและอุปกรณ์สารสนเทศ หากพบอุปกรณ์สารสนเทศเสียหายให้แจ้งเจ้าหน้าที่ผู้รับผิดชอบ

#### **4.4 กรณีแผ่นดินไหว**

#### **4.4.1 ก่อนเกิดเหตุ**

4.4.1.1 ผู้รับผิดชอบอุปกรณ์ ตรวจเช็คอุปกรณ์ หากพบปัญหาอุปกรณ์ให้แจ้งเจ้าหน้าที่ ผู้รับผิดชอบ

#### **4.4.2 ระหว่างเกิดเหตุ**

4.4.2.1 เจ้าหน้าที่ผู้รับผิดชอบอุปกรณ์ ดำเนินการป้องกันมิให้เกิดความเสียหายในเบื้องต้น โดยการเคลื่อนย้ายอุปกรณ์สารสนเทศไปที่ปลอดภัยและแจ้งคณะกรรมการที่รับผิดชอบด้าน สารสนเทศและผู้บังคับบัญชาเพื่อให้อุปกรณ์สารสนเทศเสียหายน้อยที่สุด

4.4.2.2 หากเหตุเกิดวันหยุดราชการให้ดำเนินการแก้ไขปัญหาเบื้องต้นมิให้เกิดความ เสียหาย โดยแจ้งคณะกรรมการที่รับผิดชอบด้านสารสนเทศและเจ้าหน้าที่รักษาความปลอดภัยเพื่อให้ อุปกรณ์สารสนเทศเสียหายน้อยที่สุด

๔.๔.๒.๓ ปฏิบัติตามขั้นตอนแผนภัยพิบัติ ศูนย์สนับสนุนบริการสุขภาพที่ ๑๐

4.4.2.4 แจ้งเจ้าหน้าที่ไฟฟ้าในพื้นที่ดำเนินการหยุดปล่อยกระแสไฟฟ้าเพื่อป้องกันเหตุเพลิง ไหม้ การไฟฟ้าส่วนภูมิภาคจังหวัดอุบลราชธานี เบอร์โทรศัพท์ ๐๙๔ - ๙๐๖๘๙๐๘ เพื่อดำเนินการ ต่อไป

#### **4.4.3 หลังเกิดเหตุ**

4.4.3.1 เจ้าหน้าที่ผู้รับผิดชอบ ดำเนินการเข้าตรวจสอบระบบและอุปกรณ์สารสนเทศ พร้อมทั้งจัดทำรายงานความเสียหาย เพื่อแจ้งประธานคณะกรรมการการรักษาความมั่นคงปลอดภัย ด้านสารสนเทศ

#### **4.5 กรณีโดนเจาะระบบ และภัยคุกคามทางคอมพิวเตอร์**

#### **4.5.1 ก่อนเกิดเหตุ**

4.5.1.1 เจ้าหน้าที่ผู้รับผิดชอบอุปกรณ์ ตรวจเช็คอุปกรณ์ หากพบปัญหาอุปกรณ์ให้แจ้ง เจ้าหน้าที่ผู้รับผิดชอบ

#### **4.5.2 ระหว่างเกิดเหตุ**

4.5.2.1 ผู้รับผิดชอบสนเทศของสำนักงานฯ จะต้องดำเนินการเข้าตรวจสอบระบบและ อุปกรณ์สารสนเทศ พร้อมทั้งจัดทำรายงานความเสียหาย เพื่อแจ้งประธานคณะกรรมการการรักษา ความมั่นคงปลอดภัยด้านสารสนเทศทราบ

#### **4.5.3 หลังเกิดเหตุ**

4.5.3.1 ให้ผู้รับผิดชอบสนเทศของสำนักงานฯ ตรวจสอบและแก้ไขปัญหาเบื้องต้น ถ้าหาก ไม่สามารถแก้ไขปัญหาได้แจ้งเหตุขัดข้องให้กรมฯ เพื่อแก้ไขปัญหาต่อไป

### **4.6 กรณีจลาจล การชุมนุม / เหตุการณ์ความไม่สงบ**

#### **4.6.1 ก่อนเกิดเหตุ**

4.6.1.1 เจ้าหน้าที่ผู้รับผิดชอบอุปกรณ์ ตรวจเช็คอุปกรณ์ หากพบปัญหาอุปกรณ์ให้แจ้ง เจ้าหน้าที่ผู้รับผิดชอบ

#### **4.6.2 ระหว่างเกิดเหตุ**

4.6.2.1 บันทึกข้อมูลสำคัญและปิดคอมพิวเตอร์อุปกรณ์สารสนเทศ ล๊อคประตูและล๊อค อาคารสำนักงานฯ

4.6.3.1 แจ้งเจ้าหน้าที่รักษาความปลอดภัยเพื่อปิดประตูสำนักงานฯ เพื่อลดความเสียหาก เบื้องต้น

#### **4.6.3 หลังเกิดเหตุ**

4.6.3.1 เจ้าหน้าที่ผู้รับผิดชอบ ดำเนินการเข้าตรวจสอบระบบและอุปกรณ์สารสนเทศ พร้อมทั้งจัดทำรายงานความเสียหาย เพื่อแจ้งประธานคณะกรรมการการรักษาความมั่นคงปลอดภัย ด้านสารสนเทศทราบ

### **ส่วนที่ 6**

## **การควบคุมตู้กระจายสัญญาณและการป้องกันความเสียหาย**

## **๑. วัตถุประสงค์**

เพื่อกำหนดมาตรการและแนวทางในการป้องกันตู้กระจายสัญญาณและอุปกรณ์ในตู้กระจายสัญญาณ เนื่องจากตู้กระจายสัญญาณ ใช้สำหรับกระจายสัญญาณและนำเข้าสัญญาณเครือข่ายที่สำคัญและจัดเก็บ อุปกรณ์เครือข่ายหลัก ดังนั้น เพื่อให้การเข้าใช้ตู้กระจายสัญญาณเป็นไปด้วยความสะดวก เรียบร้อย มีความ ปลอดภัยทั้งข้อมูลและอุปกรณ์ จึงได้กำหมดสิทธิ์การเข้าออกห้องเซิร์ฟเวอร์ เฉพาะเจ้าหน้าผู้เกี่ยวข้องและ บุคคลที่มีความจะเป็นต้องเข้าใช้ห้องเซิร์ฟเวอร์

## **๒. การกำหนดขั้นตอนการปฏิบัติเพื่อการเข้าใช้งานตู้กระจายสัญญาณ**

2.1 บุคคลผู้มีสิทธิเข้าใช้ตู้กระจายสัญญาณ ได้แก่ เจ้าหน้าผู้รับผิดชอบดูแลเครือข่าย ของศูนย์ ีสนับสนุนบริการสขภาพที่ ๑๐

2.2 บุคคลภายนอกที่จะขอเข้าใช้ตู้กระจายสัญญาณ เช่น ติดตั้งและซ่อมบำรุงรักษาอุปกรณ์ต่างๆ ภายในห้องเซิร์ฟเวอร์ และต้องแจ้งเจ้าหน้าที่ผู้รับผิดชอบ

2.3 วันและเวลาการใช้ตู้กระจายสัญญาณ คือวันและเวลาราชการที่มีการทำงานตามปกติคือ 8.30 น.–16.30 น. ยกเว้นวันหยุดราชการ

2.4 กรณีที่มีเหตุฉุกเฉินที่จะเข้าใช้ตู้กระจายสัญญาณ ให้รีบแจ้งเจ้าหน้าที่ผู้รับผิดชอบ

## **3. ข้อปฏิบัติการบำรุงรักษาห้องควบคุมระบบและระบบเครือข่าย**

3.1 ตรวจสอบความพร้อมของระบบรักษาความปลอดภัยสม่ำเสมอ 3.2 กำหนดขั้นตอนแผนการดำเนินงานเมื่อเกิดกรณีฉุกเฉิน เช่น ไฟไหม้ หรือมีผู้บุกรุก เป็นต้น 3.3 มีตารางการเข้าบำรุงรักษาอุปกรณ์

### ี่ ส่วบที่ <sub>๗</sub> **การใช้งานคอมพิวเตอร์สำนักงาน (Using a personal computer for office)**

#### **๑. บทนำ**

การใช้งานเครื่องคอมพิวเตอร์ภายในสำนักงานฯ มีการเชื่อมต่อเครือข่ายภายในและภายนอกในระบบ เครือข่ายแบบอินทราเน็ตและเครือข่ายอินเทอร์เน็ต ซึ่งอาจมีการติดไวรัสคอมพิวเตอร์หรือ malware ต่างๆ เครื่องคอมพิวเตอร์เหล่านี้อาจถูกโจมตีและเข้าถึงข้อมูลโดยไม่ได้รับอนุญาต เพื่อให้การทำงานเป็นไปอย่างมี ประสิทธิภาพ จึงต้องมีการกำหนดการใช้คอมพิวเตอร์ส่วนบุคคล เพื่อให้มีความเข้าใจที่ตรงกันเกี่ยวกับการใช้ งานคอมพิวเตอร์ส่วนบุคคลภายในสำนักงานฯ

#### **๒. วัตถุประสงค์**

เพื่อให้มีการจัดการด้านความมั่นคงปลอดภัยด้านสารสนเทศเป็นไปอย่างมีระบบ มีแบบแผนและ สามารถจัดการแก้ปัญหาความปลอดภัยที่อาจจะเกิดขึ้นได้อย่างรวดเร็ว

#### **3. ข้อปฏิบัติ**

3.๑ ข้อปฏิบัติการใช้งานสำหรับผู้ใช้

3.๑.๑ มิให้มีการเปิดระบบแชร์แฟ้มข้อมูลหรือโฟลเดอร์ระหว่างเครื่องคอมพิวเตอร์โดยไม่มี ความจำเป็นและให้ปรึกษาผู้รับผิดชอบสารสนเทศ

3.๑.๒ หากเครื่องคอมพิวเตอร์ไม่สามารถทำงานได้ตามปกติ ผู้ใช้งานสามารถแจ้ง ผู้รับผิดชอบสารสนเทศ เพื่อแก้ปัญหาได้ ห้ามมิให้ผู้ใช้งานติดตั้ง ปรับแก้ และเปลี่ยนแปลง Hardware/Software ด้วยตนเอง

3.1.3 ไม่เปิดอ่าน E-Mail ที่ไม่มั่นใจว่าผู้ส่งเป็นผู้ใด เนื่องจากอาจมีโปรแกรมไวรัส คอมพิวเตอร์และโปรแกรมประเภท Malware ต่างๆ ติดมาพร้อมกับ E-Mail

3.1.4 ห้ามติดตั้ง Software ที่ผิดกฎหมายหรือละเมิดลิขสิทธิ์ หรือที่ไม่เกี่ยวข้องกับการ ทำงาน

3.1.5 การติดตั้ง Software ที่ไม่เกี่ยวข้องกับการทำงานโดยตรงให้ติดต่อเจ้าหน้าที่ ผู้รับผิดชอบ

3.๑.6 ผู้ใช้งานประจำเครื่องมีหน้าที่สำรองข้อมูลงานของตนและบำรุงรักษาเครื่อง คอมพิวเตอร์ขั้นต้น

ิ ๓.๑.๗ แจ้งสิ่งผิดปกติที่เกิดขึ้นกับเครื่องคอมพิวเตอร์ ผู้รับผิดชอบสารสนเทศ

3.๒ ข้อปฏิบัติการใช้งานของเจ้าหน้าที่ผู้รับผิดชอบ

3.๒.๑ กำหนดรหัสผ่านให้กับเครื่องคอมพิวเตอร์ทุกเครื่อง

3.๒.๒ ติดตั้ง Software ต่างๆ ที่จำเป็นต่อการใช้งานให้พอเพียงต่อการใช้งานในแต่ละระดับ

3.๒.๓ ทำการ Update โปรแกรมต่างๆ เช่น Windows, Antivirus, และ Antispyware 3.๒.4 ทำการ Scan ไวรัสคอมพิวเตอร์และ Malware ให้ Scan อัตโนมัติ และตรวจสอบทุก รอบ ๖ เดือน

3.๒.5 ปิดระบบการให้บริการของระบบปฏิบัติการบางส่วนที่อาจะทาให้เป็นช่องทางในการ เข้า จู่โจมของ Hacker และระบบการให้บริการที่ไม่เกี่ยวข้องกับการทำงานของผู้ใช้โดยตรง

๕.๒.6 ผู้ดูแลระบบบันทึกรายงานผลการปฏิบัติงานเสนอต่อคณะกรรมการการรักษาความ มั่นคงและปลอดภัยสารสนเทศ เมื่อมีเหตุการณ์ผิดปกติเกิดขึ้น เช่น มีการโจมตีจาก Hacker

๕.๒.7 ทำการตรวจซ่อมบำรุงรักษาโดยการเป่าและทำความสะอาดเครื่องคอมพิวเตอร์อย่าง น้อย ๑ ครั้งต่อปี

๕.๒.8 รายงานผู้ใช้ที่ฝ่าฝืนข้อปฏิบัติด้านสารสนเทศ ให้ประธานคณะกรรมการการรักษา ความมั่นคงปลอดภัยด้านสารสนเทศ

## **ส่วนที่ 8 การบริหารระบบเครือข่ายคอมพิวเตอร์ (Computer Network Management)**

#### **๑. บทนำ**

การบริหารระบบเครือข่ายคอมพิวเตอร์ ครอบคลุมการบริหารระบบเครือข่ายทั้งด้าน Hardware และ Software ตลอดจนข้อกำหนดเกี่ยวกับการเข้าถึงเครือข่ายคอมพิวเตอร์จากระยะไกล การแบ่งแยกระบบ เครือข่าย การตรวจสอบระบบเครือข่าย ตลอดจนการซ่อมบำรุงรักษาในกรณีที่เกิดเหตุระบบขัดข้อง ทั้งนี้ เพื่อให้เกิดความเข้าใจที่ตรงกันตลอดจนทำให้การบริหารระบบเครือข่ายคอมพิวเตอร์ของสำนักงานฯ ได้อย่าง ถูกต้องและตรงตามวัตถุประสงค์การใช้งาน

#### **๒. วัตถุประสงค์**

เพื่อการกำหนดมาตรการและแนวทางในการบริหารระบบเครือข่าย ทั้งในด้าน Hardware และ Software ข้อกำหนดเกี่ยวกับการจัดการ IP Address การตรวจสอบระบบเครือข่าย การเข้าถึงระบบจาก ระยะไกล การซ่อมบำรุง และการดาเนินการเมื่อระบบขัดข้อง

#### **3. การจัดการ IP Address**

3.๑ ผู้ดูแลระบบมีหน้าที่จัดสรร IP Address สำหรับสำนักงานฯ 3.2 ผู้ดูแลระบบมีหน้าที่ประเมินปริมาณความต้องการใช้งาน IP Address ของสำนักงานฯ เพื่อ ประกอบการพิจารณาจัดสรร IP Address

#### **4. การจัดการระบบจากระยะไกล (VPN)**

4.1 เจ้าหน้าที่ผู้รับผิดชอบมีหน้าที่ประสานหากมีการใช้งานระบบจากระยะไกลจากกรมสนับสนุน บริการสุขภาพ

## ี่ส่วบที่ <sub>๙</sub> **การบริหารจัดการข้อมูลจราจรทางคอมพิวเตอร์ (Log files Management)**

#### **๑. บทนำ**

กระทรวงเทคโนโลยีสารสนเทศและการสื่อสารกำหนดให้ต้องเก็บข้อมูลจราจรทางคอมพิวเตอร์ไว้ไม่ ้น้อยกว่า ๙๐ วัน นับตั้งแต่วันที่ข้อมูลนั้นเข้าสู่ระบบคอมพิวเตอร์ ผู้ให้บริการจะต้องเก็บรักษาข้อมูลเท่าที่ จำเป็นเพื่อสามารถระบุตัวผู้ใช้บริการนับตั้งแต่เริ่มใช้บริการและต้องเก็บรักษาไว้ไม่น้อยกว่า 90 วันนับตั้งแต่ การบริการสิ้นสุดลง ผู้ให้บริการผู้ใดไม่ปฏิบัติตาม มาตรานี้ ต้องระวางโทษปรับไม่เกิน 500,000 บาท มีผล บังคับใช้ในวันที่ ๒๓ สิงหาคม ๒๕๕๑

#### **๒. วัตถุประสงค์**

เพื่อบันทึกข้อมูลจราจรทางคอมพิวเตอร์ให้สอดคล้องกับพระราชบัญญัติว่าด้วยการกระทำความผิด เกี่ยวกับคอมพิวเตอร์ พ.ศ.๒๕๕๐

#### **3. ข้อปฏิบัติ**

ิ ๓.๑ ศูนย์สนับสนุนบริการสุขภาพที่ ๑๐ จัดเก็บข้อมูลจราจรทางคอมพิวเตอร์ ๙๐ วันตาม กระทรวง เทคโนโลยีสารสนเทศและการสื่อสาร กำหนด ให้สอดคล้องกับพระราชบัญญัติว่าด้วยการกระทำความผิด เกี่ยวกับคอมพิวเตอร์ พ.ศ.๒๕๕๐

3.2 ข้อมูลการจัดเก็บข้อมูลจราจรทางคอมพิวเตอร์เป็นความลับและบุคคลทั่วไปไม่มีสิทธิ์ในการ เข้าถึงข้อมูลยกเว้น ในทางการสืบสวนและสอบสวนในกรณีที่มีเหตุอันควรเชื่อได้ว่ามีการกระทำความผิดตาม พระราชบัญญัตินี้ ให้พนักงานเจ้าหน้าที่มีอำนาจอย่างหนึ่งอย่างใด ดังต่อไปนี้ เฉพาะที่จำเป็นเพื่อประโยชน์ใน การใช้เป็นหลักฐานเกี่ยวกับการกระทำความผิดและหาตัวผู้กระทำความผิด

.๓.๒.๑ มีหนังสือสอบถามหรือเรียกบุคคลที่เกี่ยวข้องกับการกระทำความผิดตามพระราชบัญญัตินี้มา เพื่อให้ถ้อยคำ ส่งคำชี้แจงเป็นหนังสือ หรือส่งเอกสาร ข้อมูล หรือหลักฐานอื่นใดที่อยู่ในรูปแบบที่ สามารถเข้าใจได้

3.2.2 พนักงานเจ้าหน้าที่มีอำนาจด้านการสืบสวนสอบสวนเรียกข้อมูลจราจรทางคอมพิวเตอร์จากผู้ ให้บริการเกี่ยวกับการติดต่อสื่อสารผ่านระบบคอมพิวเตอร์หรือจากบุคคลอื่นที่เกี่ยวข้อง ๓.๒.๓ ทำสำเนาข้อมูลคอมพิวเตอร์ ข้อมูลจราจรทางคอมพิวเตอร์ จากระบบคอมพิวเตอร์ที่มีเหตุอัน ควรเชื่อได้ว่ามีการกระทำความผิดตามพระราชบัญญัตินี้ ในกรณีที่ระบบคอมพิวเตอร์นั้นยังมิได้อยู่ใน ความครอบครองของพนักงานเจ้าหน้าที่

3.2.4 ตรวจสอบหรือเข้าถึงระบบคอมพิวเตอร์ ข้อมูลคอมพิวเตอร์ ข้อมูลจราจรทางคอมพิวเตอร์หรือ อุปกรณ์ที่ใช้เก็บข้อมูลคอมพิวเตอร์ของบุคคลใด อันเป็นหลักฐานหรืออาจใช้เป็นหลักฐานเกี่ยวกับการ

กระทำความผิด หรือเพื่อสืบสวนหาตัวผู้กระทำความผิดและสั่งให้บุคคลนั้นส่งข้อมูลคอมพิวเตอร์ ข้อมูลจราจรทางคอมพิวเตอร์

3.3 การดูแล Hardware และ Software ของอุปกรณ์ข้อมูลจราจรเป็นหน้าที่เป็นหน้าที่เจ้าหน้าที่ ผู้รับผิดชอบ โดยไม่ได้รับอนุญาต หากมีความจำเป็นจะต้องแจ้งเจ้าหน้าผู้รับผิดชอบสนเทศ

## **ส่วนที่ 10 การบริหารจัดการทรัพย์สินสารสนเทศ**

#### **(Asset Management)**

#### **1.วัตถุประสงค์**

เพื่อการกำหนดมาตรการและแนวทางในการบริหารจัดการทรัพย์สินสำนักงาน

#### **๒. กระบวนการหลักในการควบคุมการเข้าถึงระบบ**

๒.๑ จัดทำทะเบียนทรัพย์สิน การจำแนกกลุ่มทรัพยากรของระบบหรือการทำงานโดยให้กำหนดกลุ่ม ผู้ใช้งานและสิทธิของกลุ่มผู้ใช้งาน

2.3 การจัดหมวดหมู่ทรัพย์สินสารสนเทศ

2.4 จัดทำกฎ ระเบียบ หลักเกณฑ์ในการจัดสรรอุปกรณ์คอมพิวเตอร์ให้เหมาะสม

## **3. การจัดหมวดหมู่ทรัพย์สินสารสนเทศ**

สำนักงานฯ จัดแบ่งหมวดหมู่ทรัพย์สินสารสนเทศออกเป็น ๔ ระดับ คือ

3.1 ฮาร์ดแวร์ 3.๒ ซอร์ฟแวร์ ิ ๓.๓ ข้อมูลสารสนเทศ 3.4 ผู้ใช้งาน

## **4. ระดับชั้นความลับของสารสนเทศ**

สำนักงานฯ จัดแบ่งระดับความลับออกเป็น ๔ ประเภท คือ

4.๑ ลับที่สุด หมายถึง หากเปิดเผยทั้งหมดหรือเพียงบางส่วนจะก่อให้เกิดความเสียหายอย่าง ร้ายแรงที่สุด

4.๒ ลับมาก หมายถึง หากเปิดเผยทั้งหมดหรือเพียงบางส่วนจะก่อให้เกิดความเสียหายอย่าง ร้ายแรง

4.๓ ลับ หมายถึง หากเปิดเผยทั้งหมดหรือเพียงบางส่วนจะก่อให้เกิดความเสียหาย 4.๔ ปกติหมายถึง ไม่กำหนดชั้นความลับ

### **5. ระดับการเข้าถึงสารสนเทศ**

สำนักงานฯ จัดแบ่งระดับการเข้าถึงสารสนเทศเป็น ๔ ระดับ คือ

5.๑ ลับที่สุด หมายถึง ผู้บริหารระดับสูง

5.๒ ลับมาก หมายถึง หัวหน้าฝ่าย/กลุ่ม

5.๓ ลับ หมายถึง ผู้ที่เกี่ยวข้องกับงาน

5.๔ ไม่ลับ หมายถึง สามารถเผยแพร่ได้

### **6. ระดับความเสี่ยง**

้ สำนักงานฯ กำหนดเกณฑ์ระดับความเสี่ยงไว้ ๔ ระดับ ได้แก่ ต่ำ ปานกลาง สูง และสูงมาก ดังนี้

- ระดับความเสี่ยงต่ำ หมายถึง ปัจจัยเสี่ยงที่มีระดับคะแนนความเสี่ยง ๑-๓ คะแนน
- ระดับความเสี่ยงปานกลาง หมายถึง ปัจจัยเสี่ยงที่มีระดับคะแนนความเสี่ยง ๔-๙ คะแนน
- ระดับความเสี่ยงสูง หมายถึง ปัจจัยเสี่ยงที่มีระดับคะแนนความเสี่ยง ๑๐-๑๖ คะแนน
- ระดับความเสี่ยงสูงมาก หมายถึง ปัจจัยเสี่ยงที่มีระดับคะแนนความเสี่ยง ๑๗-๒๕ คะแนน

## **7. หมวดหมู่ทรัพย์สินสารสนเทศ**

**7.1 ฮาร์ดแวร์**

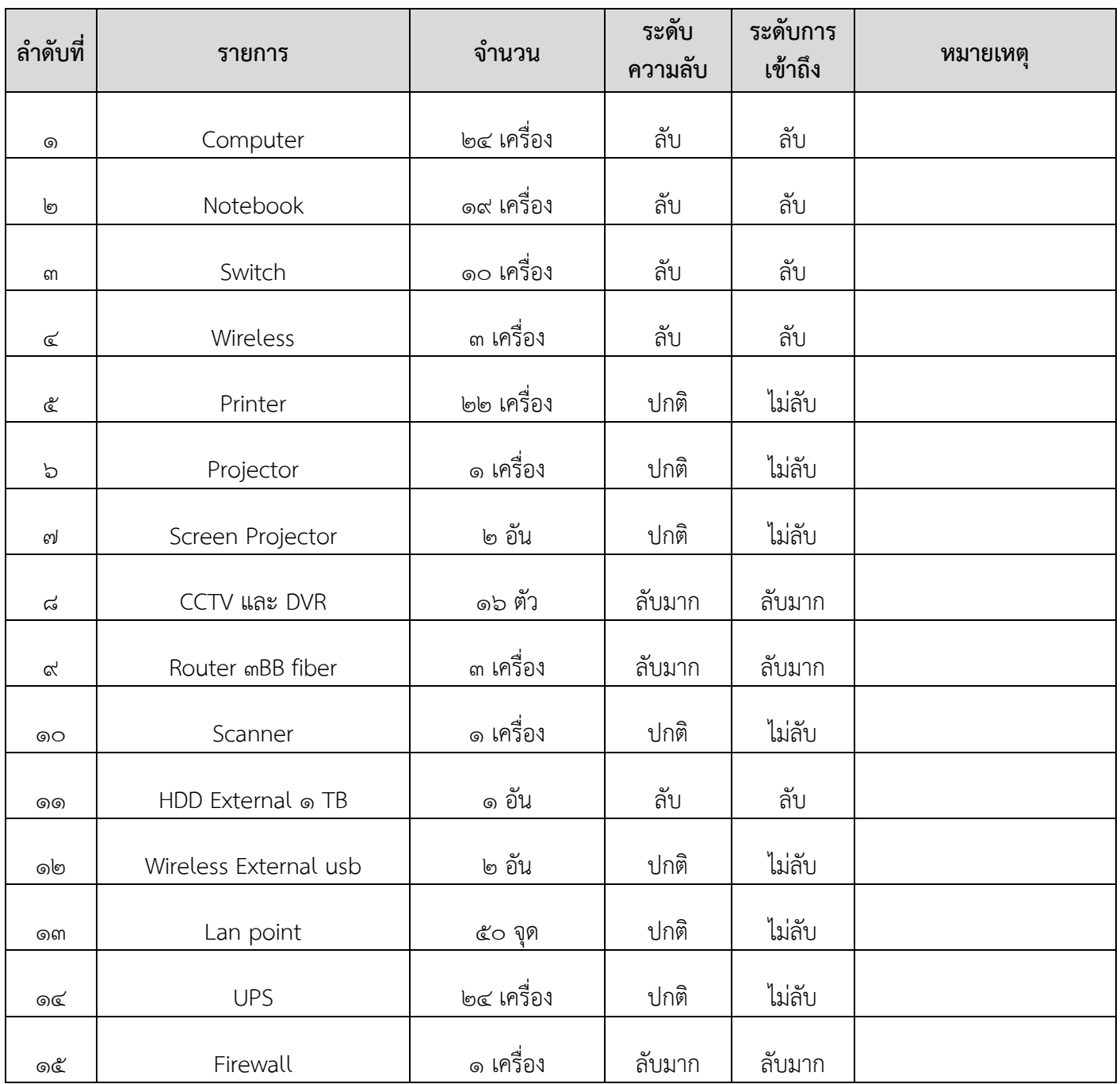

## **7.2 ข้อมูลสารสนเทศ**

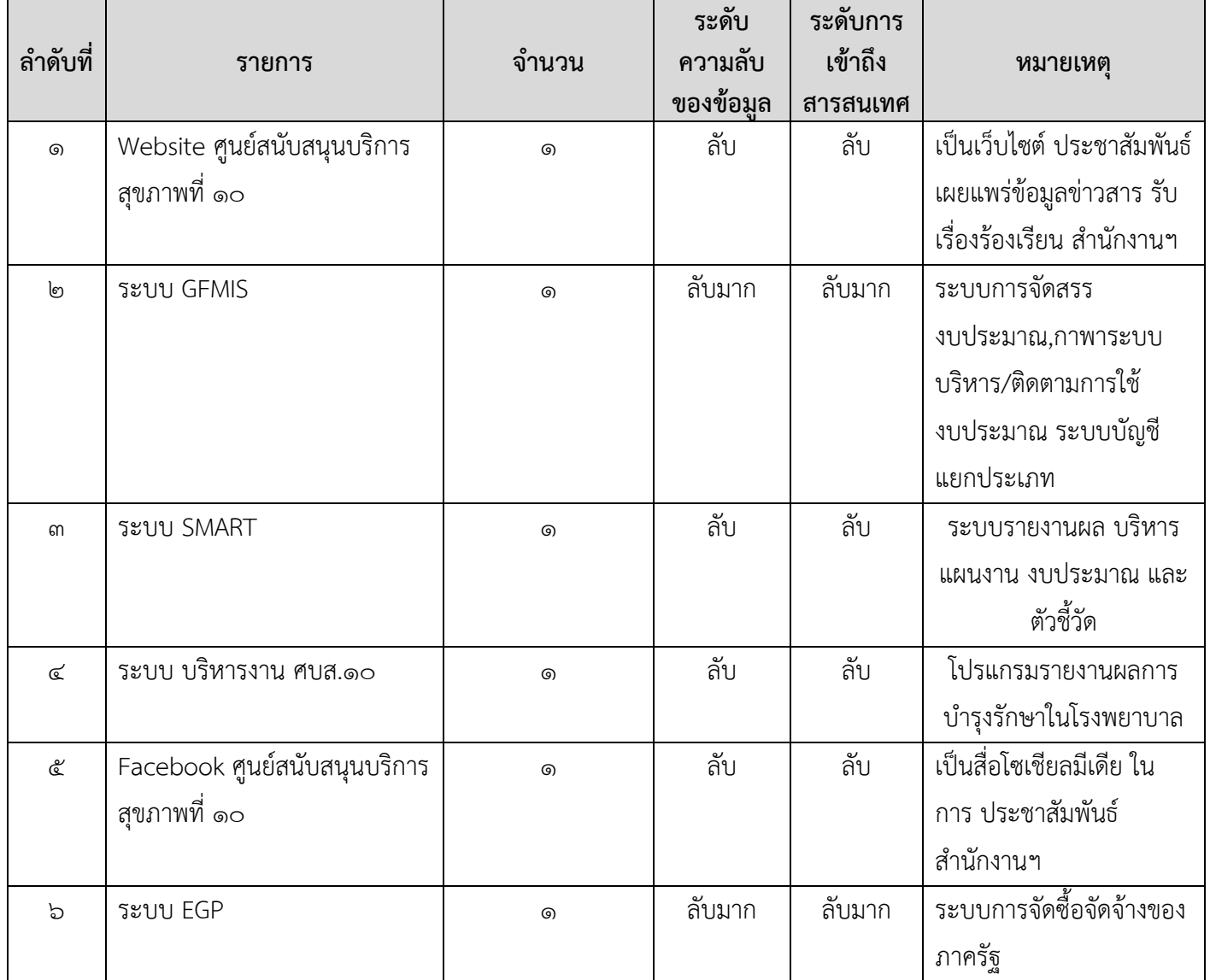

## **8. การประเมินความเสี่ยง ทรัพย์สินสารสนเทศ**

**8.1 ฮาร์ดแวร์**

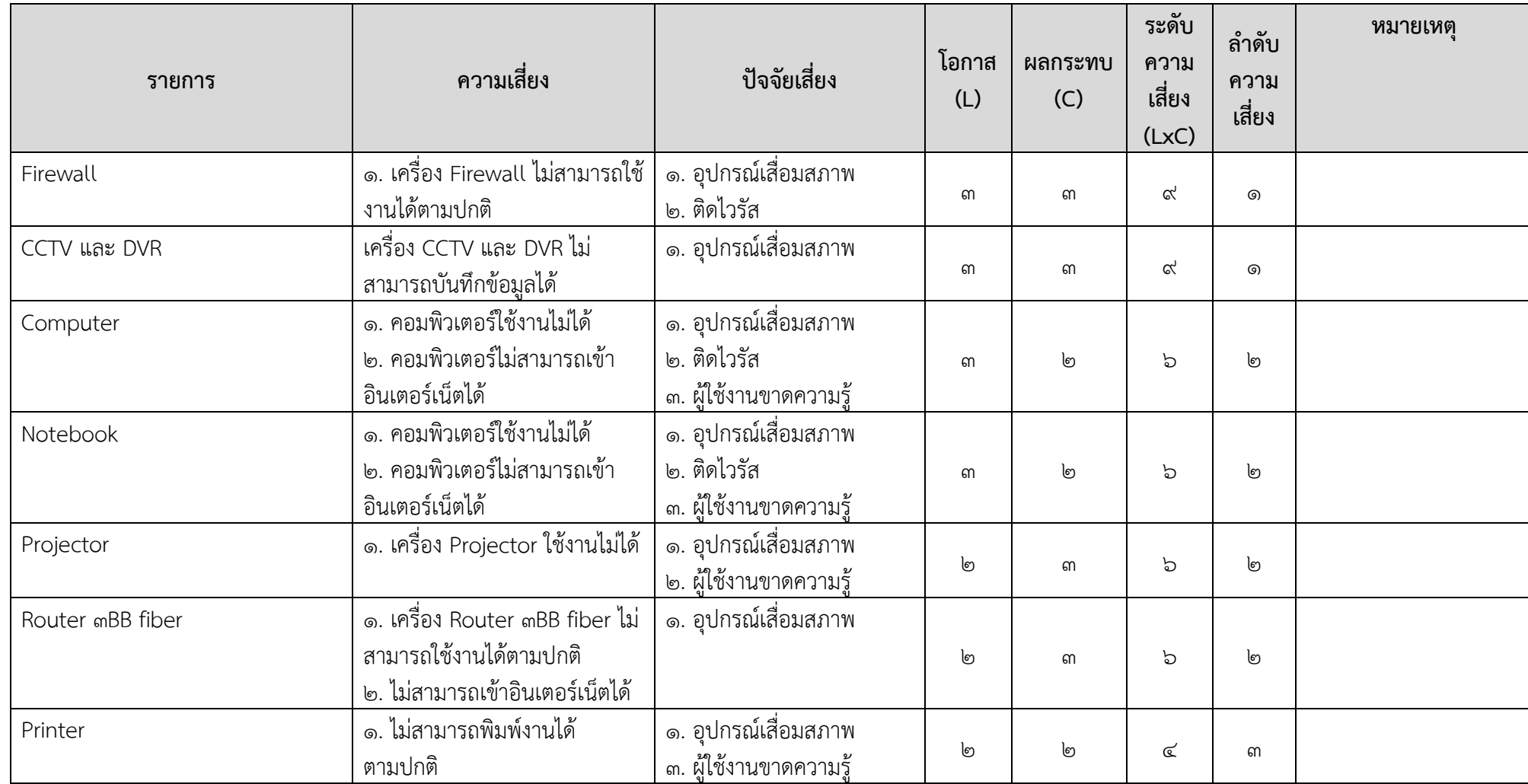

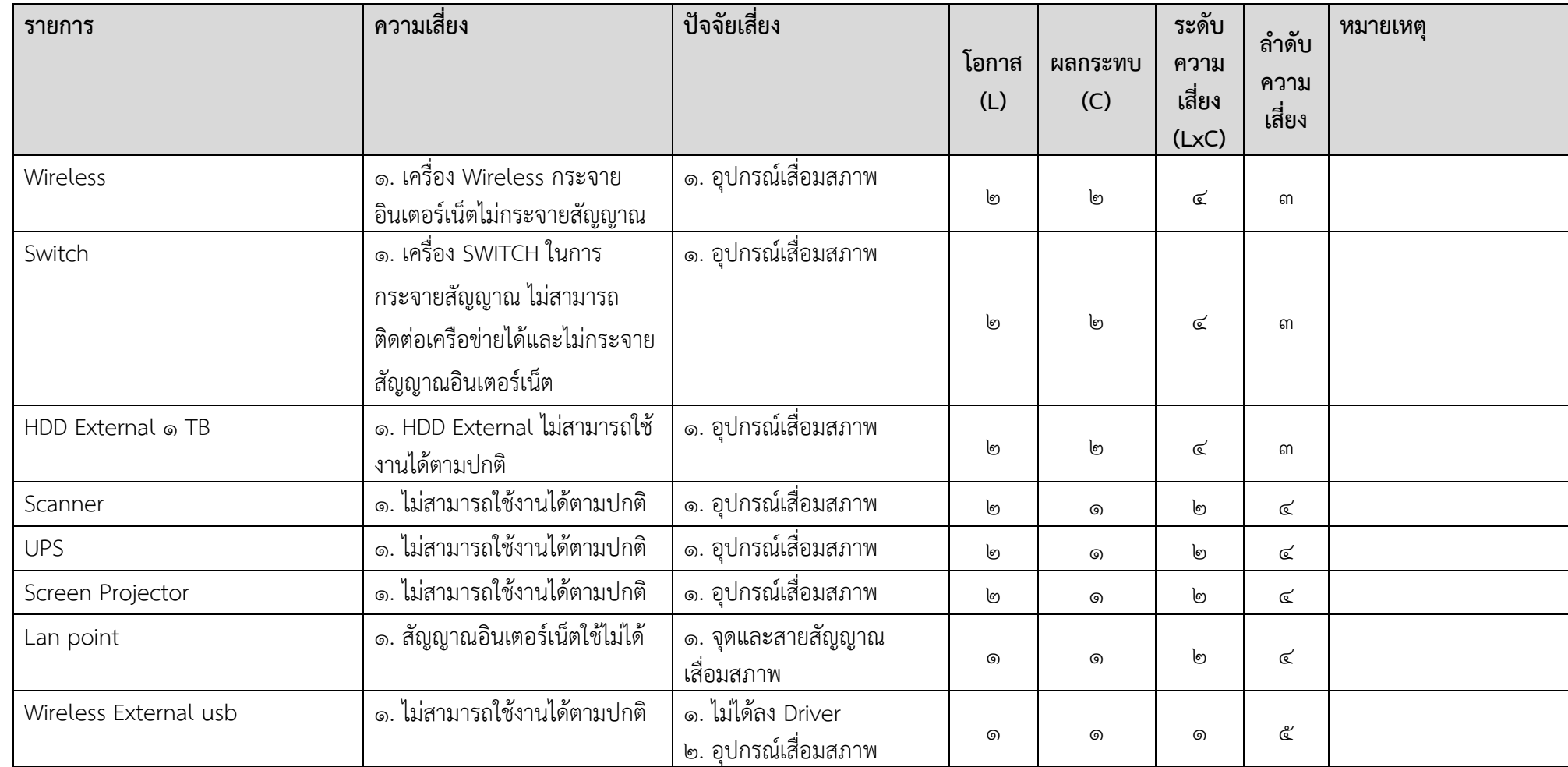

## **8.2 ข้อมูลสารสนเทศ**

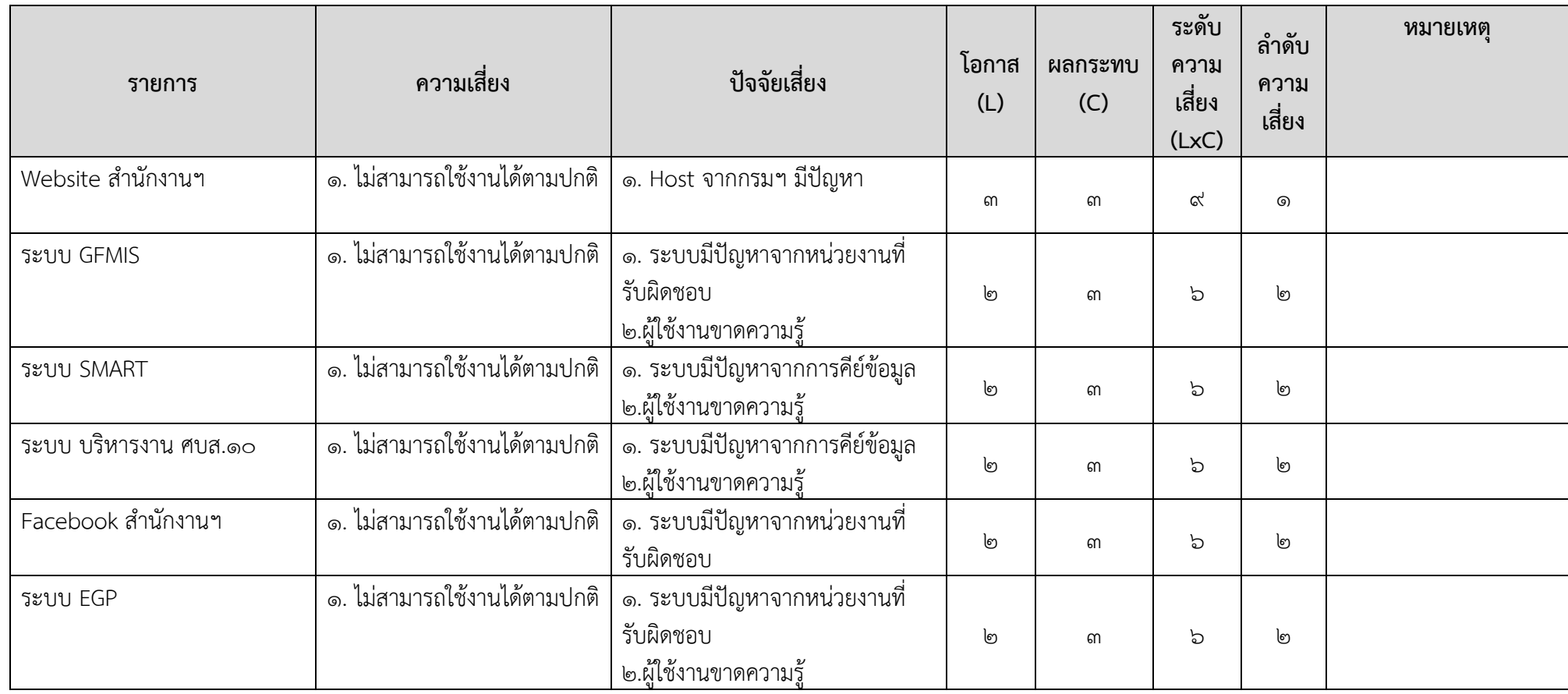

## ี่ ส่วนที่ <sub>๑๑</sub> **ขั้นตอนการใช้งาน ด้านสารสนเทศ**

## **11.1 ขั้นตอนการขอเบิกวัสดุ/อุปกรณ์สารสนเทศ ศูนย์สนับสนุนบริการสุขภาพที่ 10**

1. เจ้าหน้าผู้เบิก กรอกแบบฟอร์ม วัสดุ/อุปกรณ์สารสนเทศ โดยระบุรายการที่เบิกพร้อมด้วยเหตุผล ความจำเป็น โดยใช้ แบบฟอร์มขอยืมอุปกรณ์คอมพิวเตอร์

2. เจ้าหน้าผู้เบิกให้หัวหน้า กลุ่ม/งาน พิจารณาตรวจสอบ ความต้องการของผู้เบิก หากอนุมัติให้ไป ขั้นตอนต่อไป หากไม่อนุมัติให้ ระบุเหตุผล

- 3. คณะกรรมการสารสนเทศพิจารณา หากอนุมัติให้ไปขั้นตอนต่อไป หากไม่อนุมัติให้ ระบุเหตุผล
- 4. เจ้าหน้าที่พัสดุพิจารณา อนุมัติ หากอนุมัติให้ไปขั้นตอนต่อไป หากไม่อนุมัติให้ ระบุเหตุผล
- 5. เสนอผู้อำนวยการ อนุมัติ หากอนุมัติให้ไปขั้นตอนต่อไป หากไม่อนุมัติให้ ระบุเหตุผล
- 6. ผู้รับผิดชอบสารสนเทศจัดหาตามรายการเจ้าหน้าผู้เบิก
- 7. ผู้รับผิดชอบสารสนเทศจัดส่งให้เจ้าหน้าผู้เบิก
- 8. เจ้าหน้าผู้เบิก เซ็นรับ พร้อมตรวจเช็คความเรียบร้อยอุปกรณ์ ก่อนใช้งาน

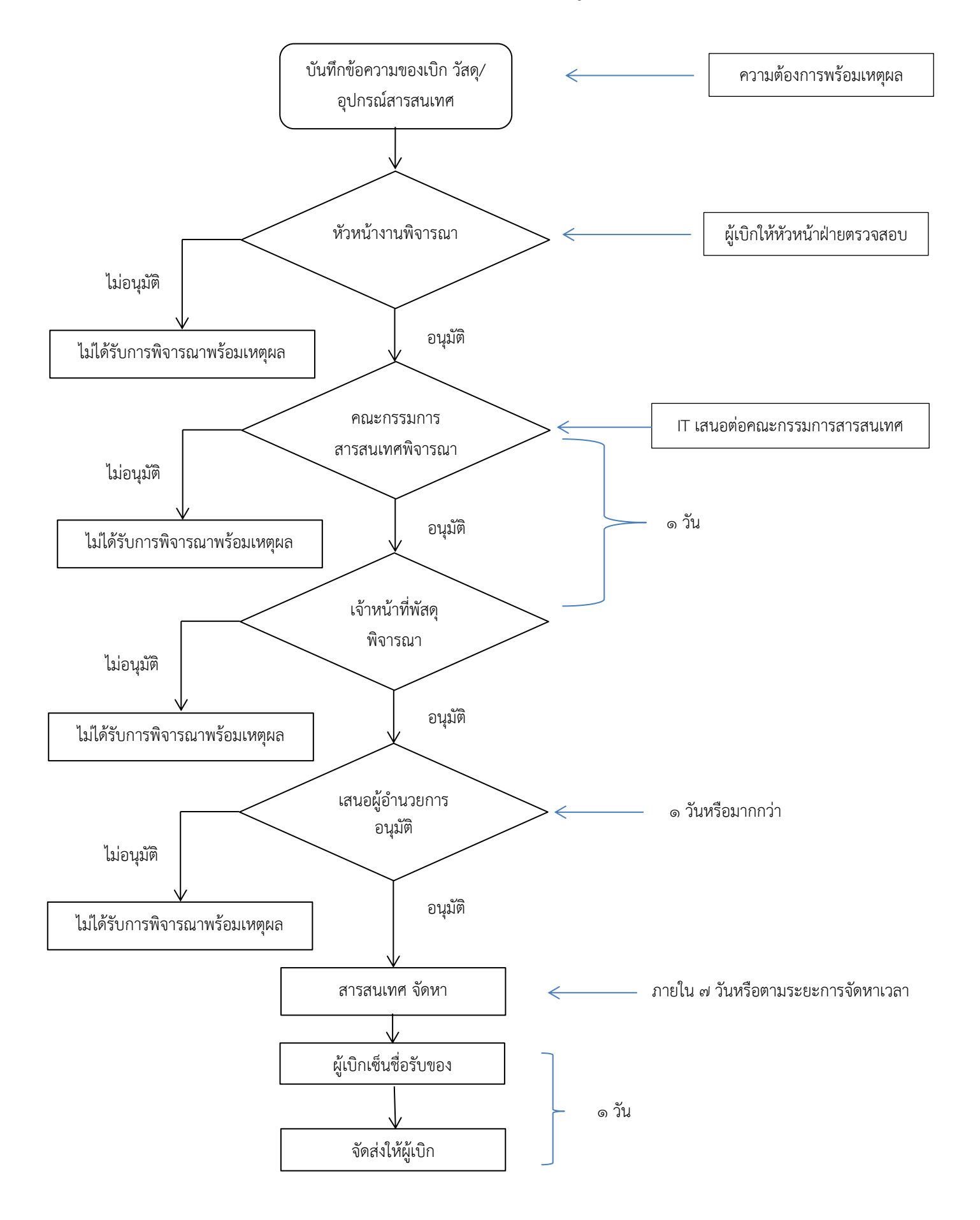

## **Flowchart ขั้นตอนการเบิก วัสดุ/อุปกรณ์สารสนเทศ ศูนย์สนับสนุนบริการสุขภาพที่ 10**

## ี ๑๑.๒ ขั้นตอนการขอส่งซ่อมวัสดุ/อุปกรณ์สารสนเทศ ศูนย์สนับสนุนบริการสุขภาพที่ ๑๐

- 1. เจ้าหน้า กรอกแบบฟอร์ม ขอส่งซ่อมวัสดุ/อุปกรณ์สารสนเทศ โดยระบุรายการที่ซ่อมพร้อมด้วยเหตุผล ความจำเป็น
- 2. เจ้าหน้า ให้หัวหน้า กลุ่ม/ฝ่าย พิจารณาตรวจสอบความจำเป็น หากอนุมัติให้ไปขั้นตอนต่อไป หากไม่ อนุมัติให้ ระบุเหตุผล
- 3. คณะกรรมการสารสนเทศพิจารณา หากอนุมัติให้ไปขั้นตอนต่อไป หากไม่อนุมัติให้ ระบุเหตุผล
- 4. เจ้าหน้าที่พัสดุพิจารณา อนุมัติ หากอนุมัติให้ไปขั้นตอนต่อไป หากไม่อนุมัติให้ ระบุเหตุผล
- 5. เสนอผู้อำนวยการ อนุมัติ หากอนุมัติให้ไปขั้นตอนต่อไป หากไม่อนุมัติให้ ระบุเหตุผล
- 6. ผู้รับผิดชอบสารสนเทศจัดหาตามรายการที่ส่งซ่อมวัสดุ/อุปกรณ์สารสนเทศ
- 7. ผู้รับผิดชอบสารสนเทศจัดส่งให้เจ้าหน้า
- 8. เจ้าหน้า เซ็นรับ พร้อมตรวจเช็คความเรียบร้อยอุปกรณ์ที่ส่งซ่อม

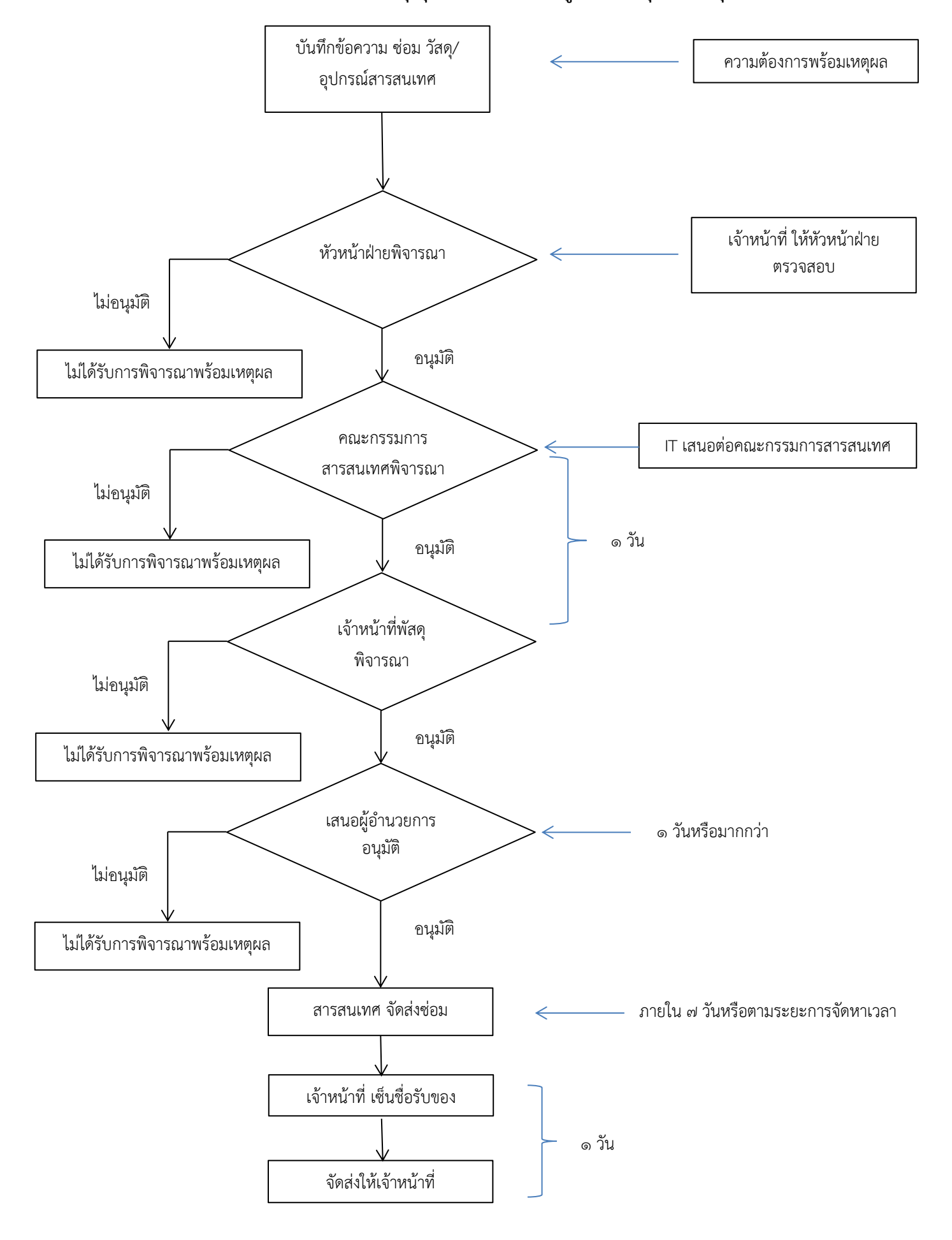

**Flowchart ขั้นตอนการซ่อม วัสดุ/อุปกรณ์สารสนเทศ ศูนย์สนับสนุนบริการสุขภาพที่ 10**

## **11.3 ขั้นตอนการยืม วัสดุ/อุปกรณ์สารสนเทศ ศูนย์สนับสนุนบริการสุขภาพที่ 10**

1. เจ้าหน้าผู้เบิก กรอกแบบฟอร์มยืม วัสดุ/อุปกรณ์สารสนเทศ โดยระบุความประสงค์ขอยืม/ใช้ อุปกรณ์

2. เจ้าหน้าที่พัสดุพิจารณา อนุมัติ หากอนุมัติให้ไปขั้นตอนต่อไป หากไม่อนุมัติให้ ระบุเหตุผล

3. เจ้าหน้าผู้เบิก เซ็นรับ วัสดุ/อุปกรณ์สารสนเทศ พร้อมตรวจเช็คความเรียบร้อยอุปกรณ์ที่ยืมก่อน นำไปใช้

4. ผู้รับผิดชอบสารสนเทศ เซ็นจ่าย วัสดุ/อุปกรณ์สารสนเทศ

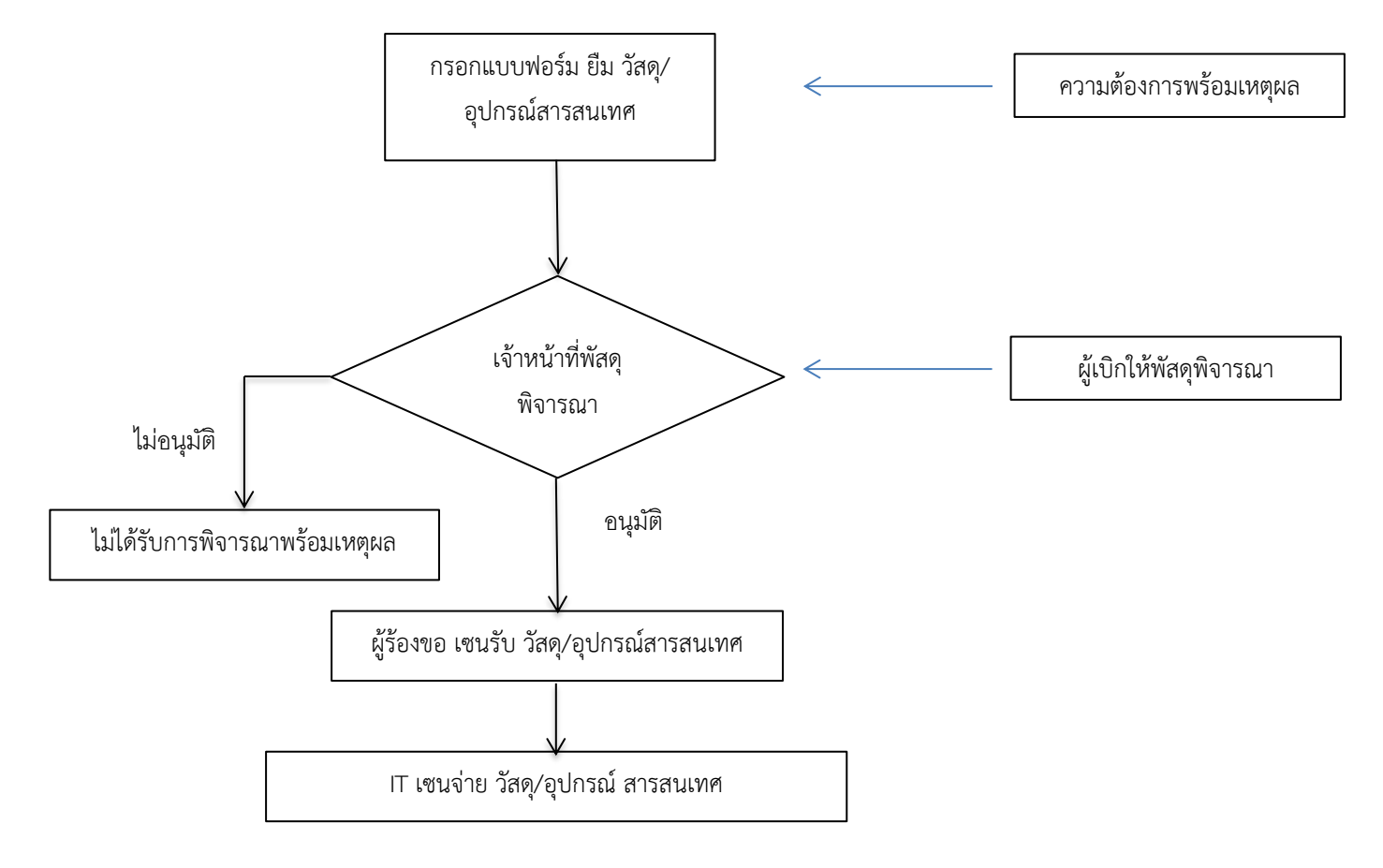

## **Flowchart ขั้นตอนการยืม วัสดุ/อุปกรณ์สารสนเทศ ศูนย์สนับสนุนบริการสุขภาพที่ 10**

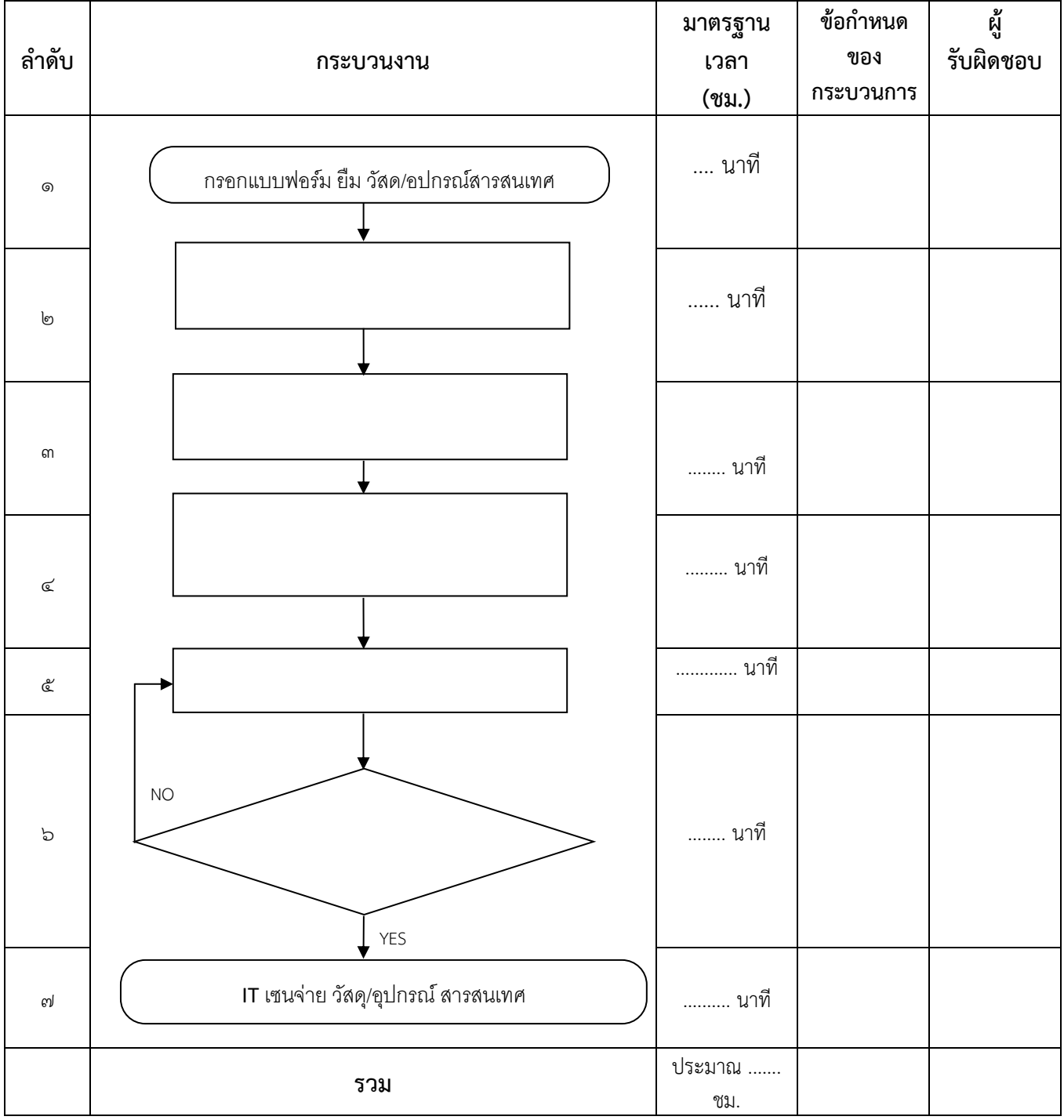

### **11.4 ขั้นตอนการคืน วัสดุ/อุปกรณ์สารสนเทศ ศูนย์สนับสนุนบริการสุขภาพที่ 10**

1. เจ้าหน้าที่ผู้เบิก เซ็นส่ง วัสดุ/อุปกรณ์สารสนเทศ

2. ผู้รับผิดชอบสารสนเทศ/เจ้าหน้าที่พัสดุตรวจเช็คความเรียบร้อย อุปกรณ์ที่ยืม วัสดุ/อุปกรณ์ สารสนเทศ หลังนำไปใช้ หากพิจารณา เกิดความเสียหาย ให้เจ้าหน้าที่พัสดุพิจารณาต่อไป

3. ผู้รับผิดชอบสารสนเทศ เซ็นคืน วัสดุ/อุปกรณ์สารสนเทศ

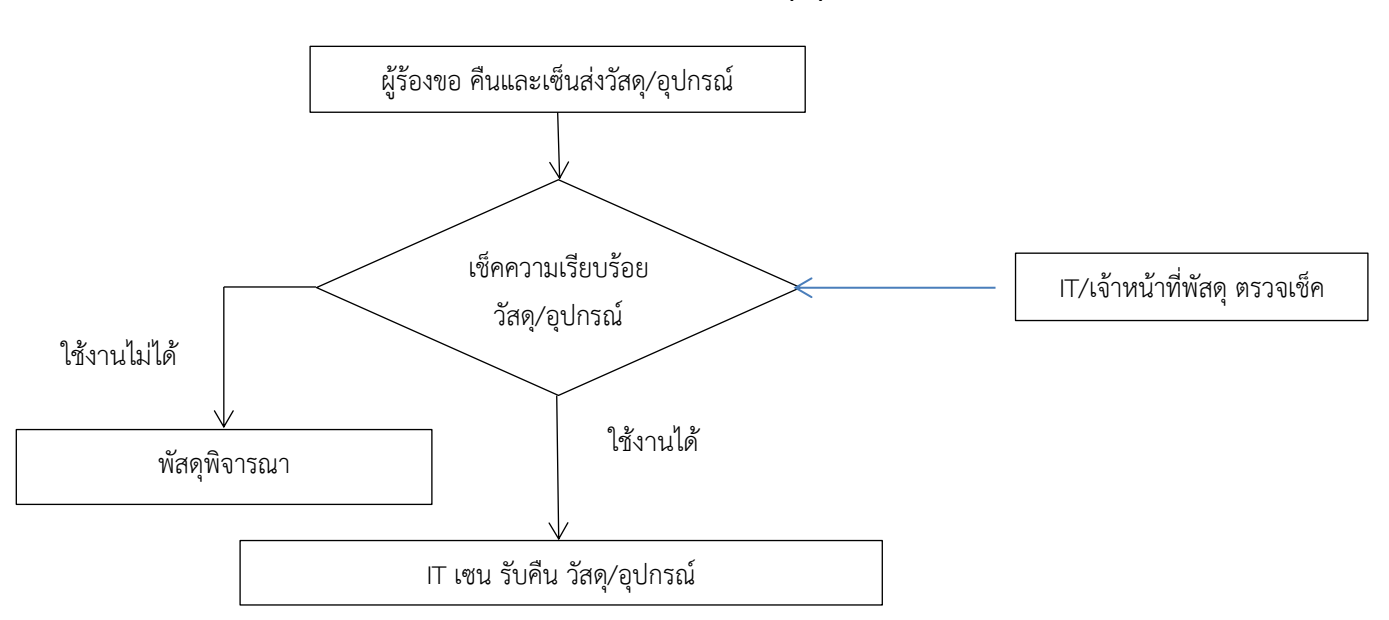

### **Flowchart ขั้นตอนการคืน วัสดุ/อุปกรณ์สารสนเทศ**

## **11.5 ขั้นตอนการสำรองข้อมูลสารสนเทศ ศูนย์สนับสนุนบริการสุขภาพที่ 10**

1. ผู้รับผิดชอบข้อมูลในการรวบรวมข้อมูลแต่ละกลุ่ม/ฝ่ายสำรองข้อมูลและส่งมอบให้ผู้รับผิดชอบ สารสนเทศ

2. ผู้รับผิดชอบสารสนเทศทำการ สำรองข้อมูล

## **Flowchart ขั้นตอนการสำรองข้อมูลสารสนเทศ ศูนย์สนับสนุนบริการสุขภาพที่ 10**

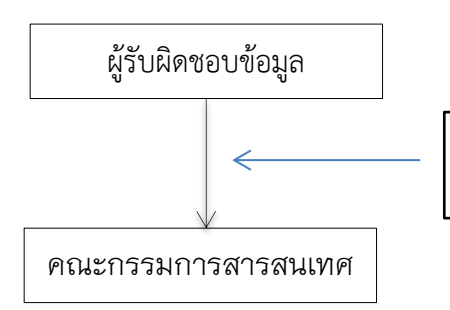

้ ส่งข้อมูลเพื่อสำรองข้อมูล ตามความถี่ที่กำหนด

## ี ๑๑.๖ ขั้นตอนการร้องขอข้อมูลสำรอง ศูนย์สนับสนุนบริการสุขภาพที่ ๑๐

1.ผู้ร้องขอ (ผู้รับผิดชอบข้อมูล) กรอกแบบฟอร์มการร้องขอ (แบบฟอร์ม สารสนเทศ – 07)

- 2. สารสนเทศพิจารณา อนุมัติ หากอนุมัติให้ไปขั้นตอนต่อไป หากไม่อนุมัติให้ ระบุเหตุผล
- 3. ส่งข้อมูลสำรองให้ผู้ขอ (ผู้รับผิดชอบข้อมูล)

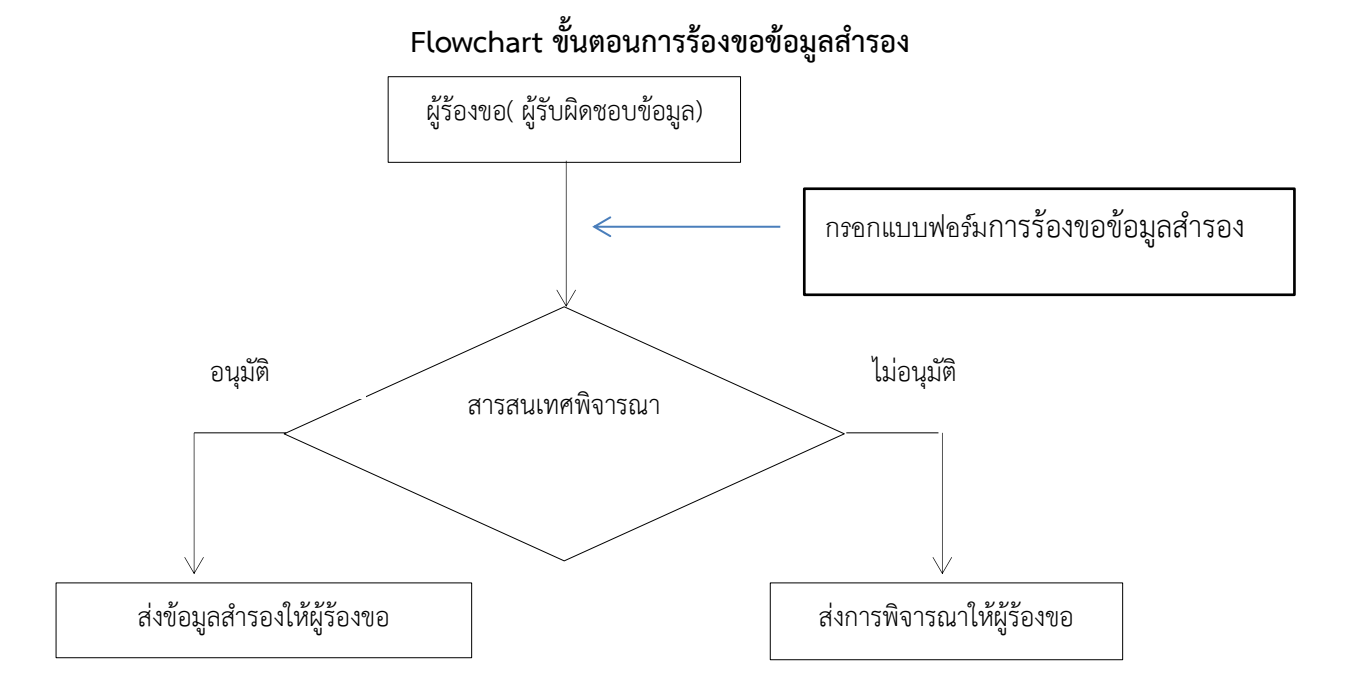

## **11.7 ขั้นตอนการใช้งานขอใช้งานอินเตอร์เน็ต ศูนย์สนับสนุนบริการสุขภาพที่ 10**

- 1.ผู้ร้องขอ กรอกแบบฟอร์มขอใช้งานอินเตอร์เน็ต
- 2. สารสนเทศพิจารณา อนุมัติ หากอนุมัติให้ไปขั้นตอนต่อไป หากไม่อนุมัติให้ ระบุเหตุผล
- 3. แจ้งสถานะ การใช้งานผู้ร้องขอ

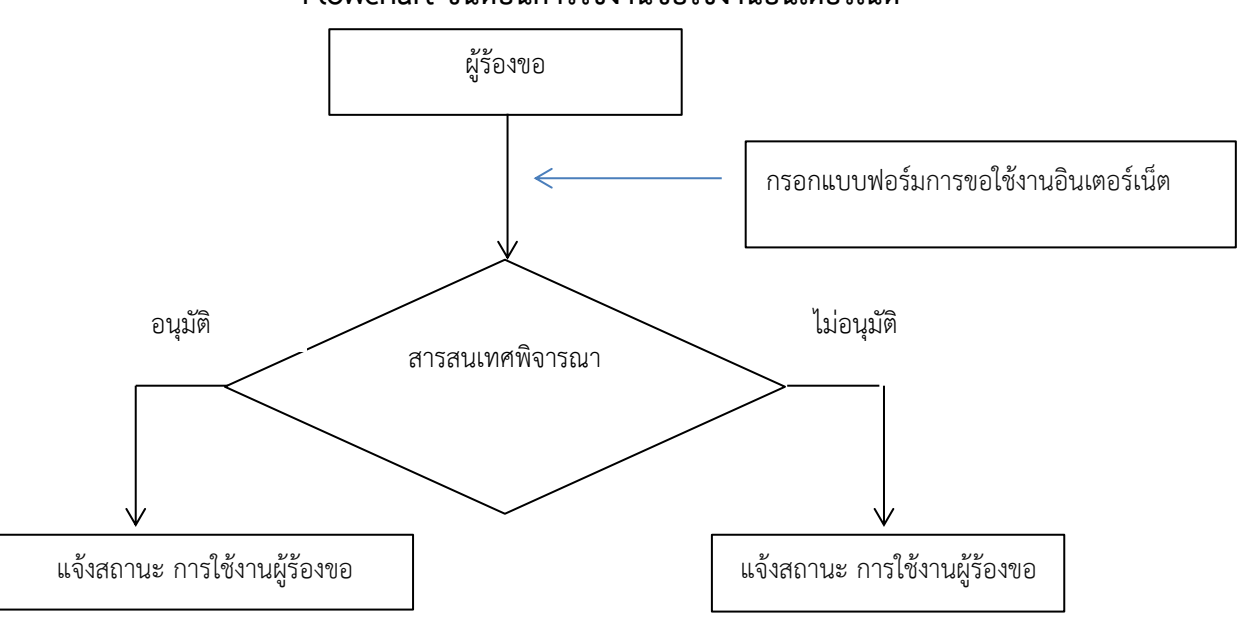

## **Flowchart ขั้นตอนการใช้งานขอใช้งานอินเตอร์เน็ต**

## **11.8 ขั้นตอนการใช้งานขอใช้งานอินเตอร์เน็ต สำหรับบุคคลภายนอก**

- ๑. สำหรับบุคคลภายนอกสามารถใช้งานได้ โดยใช้งาน เครื่องกระจายสัญญาณ ชื่อ HSS๑๐\_Guest เท่านั้น
- 2. กรอกรหัสผ่าน เครื่องกระจายสัญญาณ ชื่อ HSS10\_Guest รหัสผ่าน ตามที่เจ้าหน้าที่ออกให้
- 3. เข้าเว็บไซต์ กรอก E-mail ของผู้ใช้งาน

### **Flowchart ขั้นตอนการใช้งานขอใช้งานอินเตอร์เน็ต สำหรับบุคคลภายนอก**

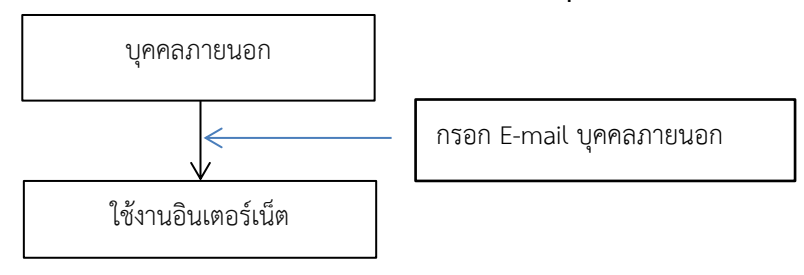

### **ส่วนที่ ๑2**

## **การสร้างความตระหนักในเรื่องการรักษาความปลอดภัยของระบบเทคโนโลยีสารสนเทศ**

### **๑. วัตถุประสงค์**

เพื่อเผยแพร่แนวทางและแนวปฏิบัติให้กับบุคลากรและบุคคลที่เกี่ยวข้องได้มีความรู้ความเข้าใจและ ตระหนักถึงความสำคัญของการรักษาความมั่นคงปลอดภัยด้านสารสนเทศ ตลอดจนสามารถนำไปปฏิบัติได้อย่าง ถูกต้อง

## **๒. แนวปฏิบัติการสร้างความตระหนักในเรื่องการรักษาความปลอดภัยของระบบเทคโนโลยีสารสนเทศ**

๒.๑ จัดทำเล่มด้านการรักษาความมั่นคงและปลอดภัยของระบบสารสนเทศ เพื่อแนวทางปฏิบัติให้กับ บุคลากรและบุคคลที่เกี่ยวข้อง

๒.๓ ติดประกาศประชาสัมพันธ์ ให้ความรู้เกี่ยวกับแนวปฏิบัติ ในลักษณะเกร็ดความรู้ หรือข้อระวังใน รูปแบบที่สามารถเข้าใจและนำไปปฏิบัติได้ง่าย โดยมีการปรับเปลี่ยนเกร็ดความรู้อยู่เสมอ

๒.๔ ระดมการมีส่วนร่วมและลงสู่ภาคปฏิบัติด้วยการกำกับ ติดตาม ประเมินผล และสำรวจความต้องการ ของผู้ใช้บริการ

จึงประกาศมาเพื่อทราบและถือปฏิบัติโดยทั่วกัน

ประกาศ ณ วันที่ ๓ มกราคม ๒๕๖๖

 $\alpha$ 

ผู้อำนวยการศูนย์สนับสนุนบริการสุขภาพที่ ๑๐

ภาคผนวก เอกสารปรับปรุงเพิ่มเติม

## **Flowchart การขอดูกล้องวงจรปิดและขอไฟล์บันทึกภาพ ศูนย์สนับสนุนบริการสุขภาพที่ 10**

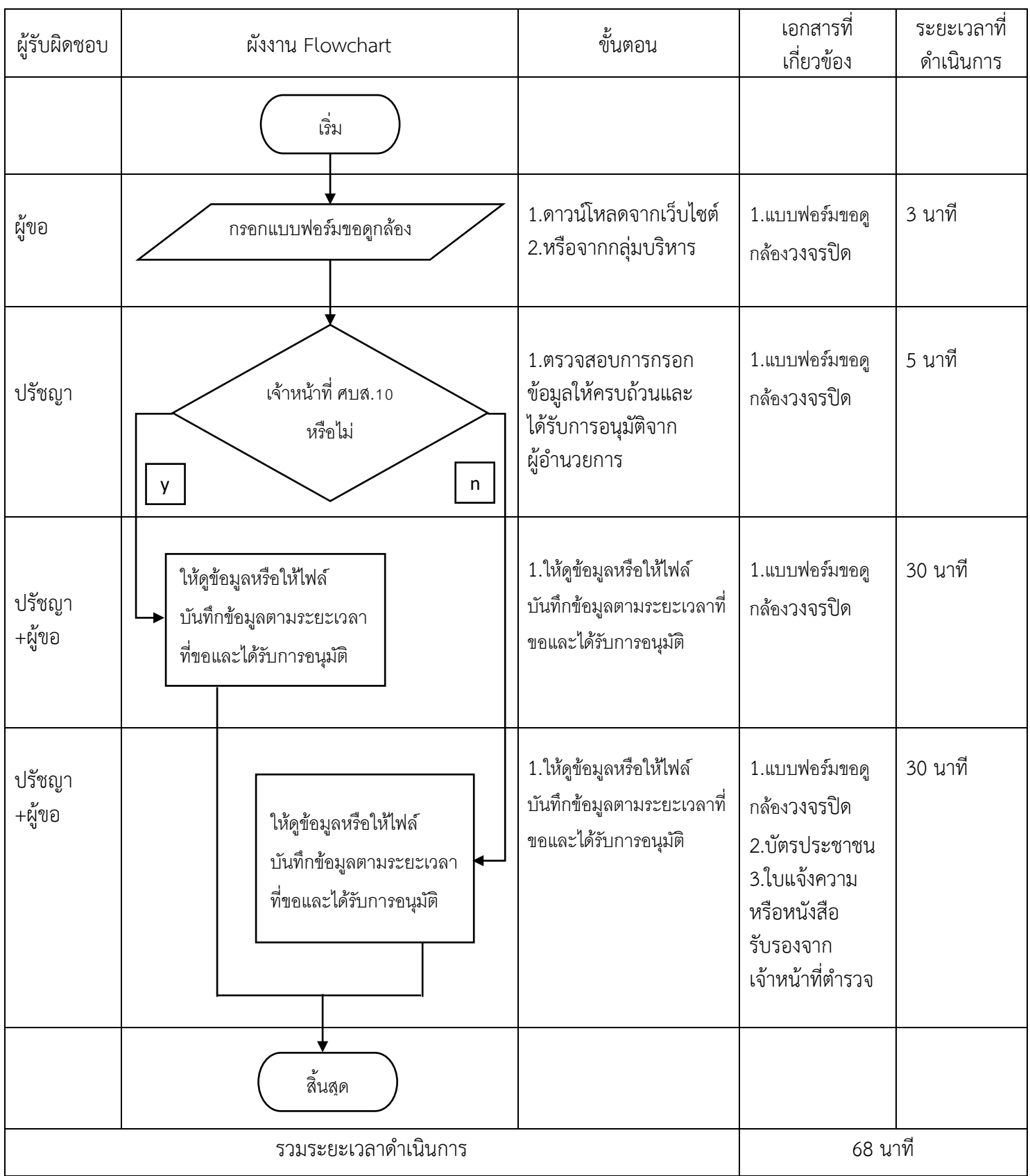

วัตถุประสงค์เพื่อเป็นการรักษาความปลอดภัยของทรัพย์สินราชการและสถานที่ราชการ

## **Flowchart การขอเผยแพร่ข้อมูลบนเว็บไซต์ศูนย์สนับสนุนบริการสุขภาพที่ 10**

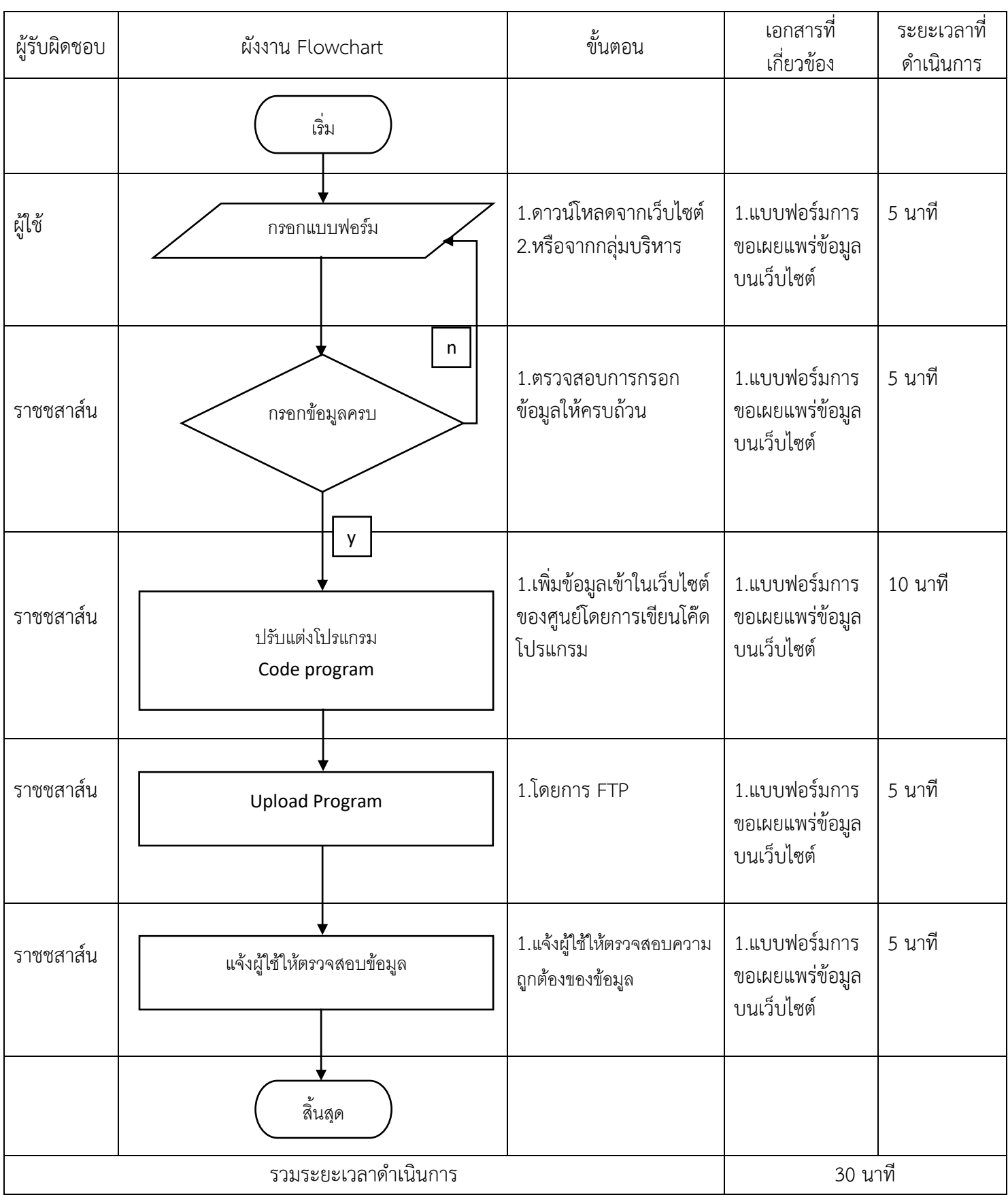

วัตถุประสงค์เพื่อเป็นการเผยแพร่ข้อมูลของหน่วยงานและเพื่อให้ประชาชนสามารถตรวจสอบข้อมูลได้

## **Flowchart การขอสิทธิ์เข้าใช้งานระบบเครือข่ายและอินเตอร์เน็ต ศูนย์สนับสนุนบริการสุขภาพที่ 10**

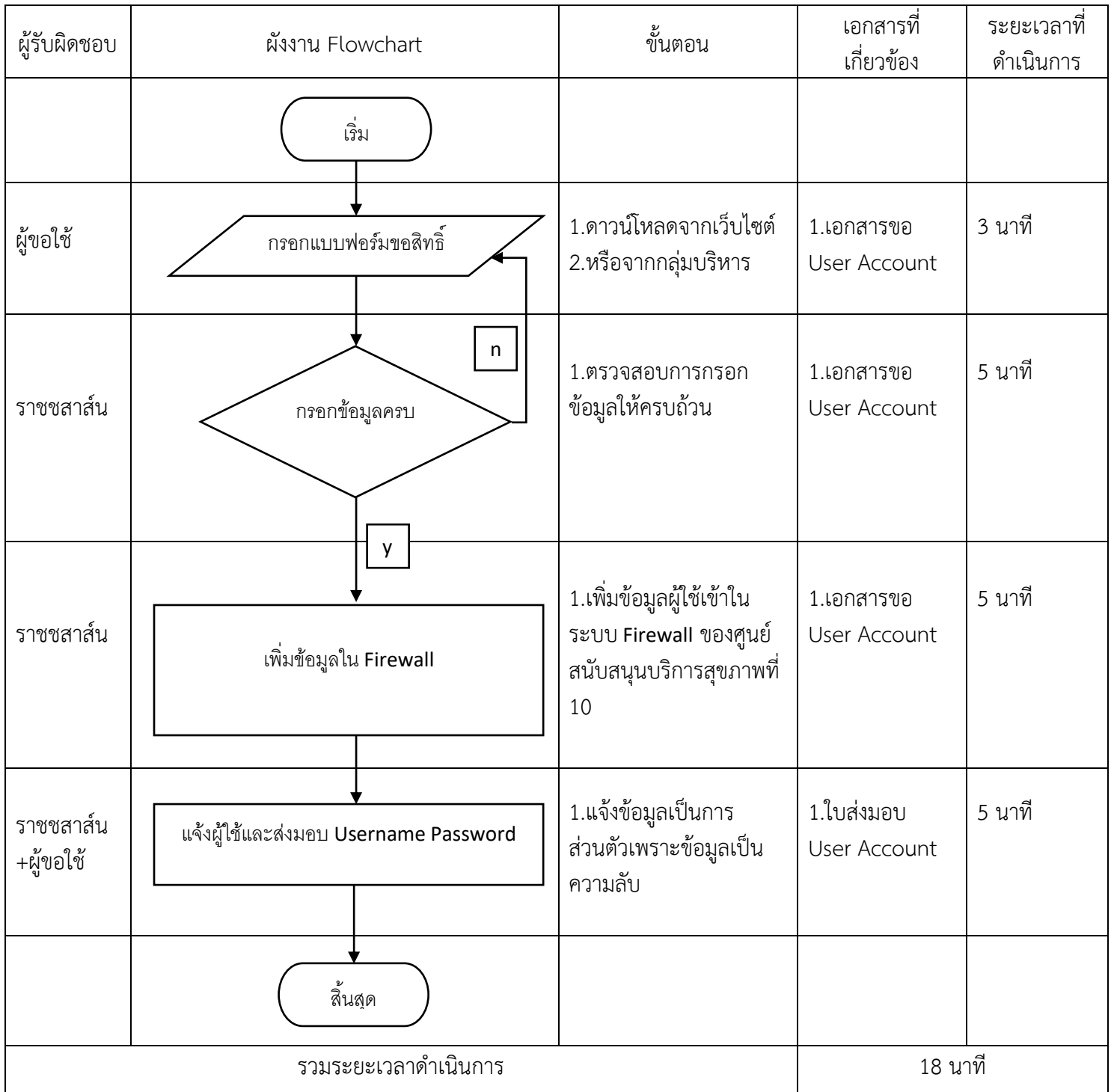

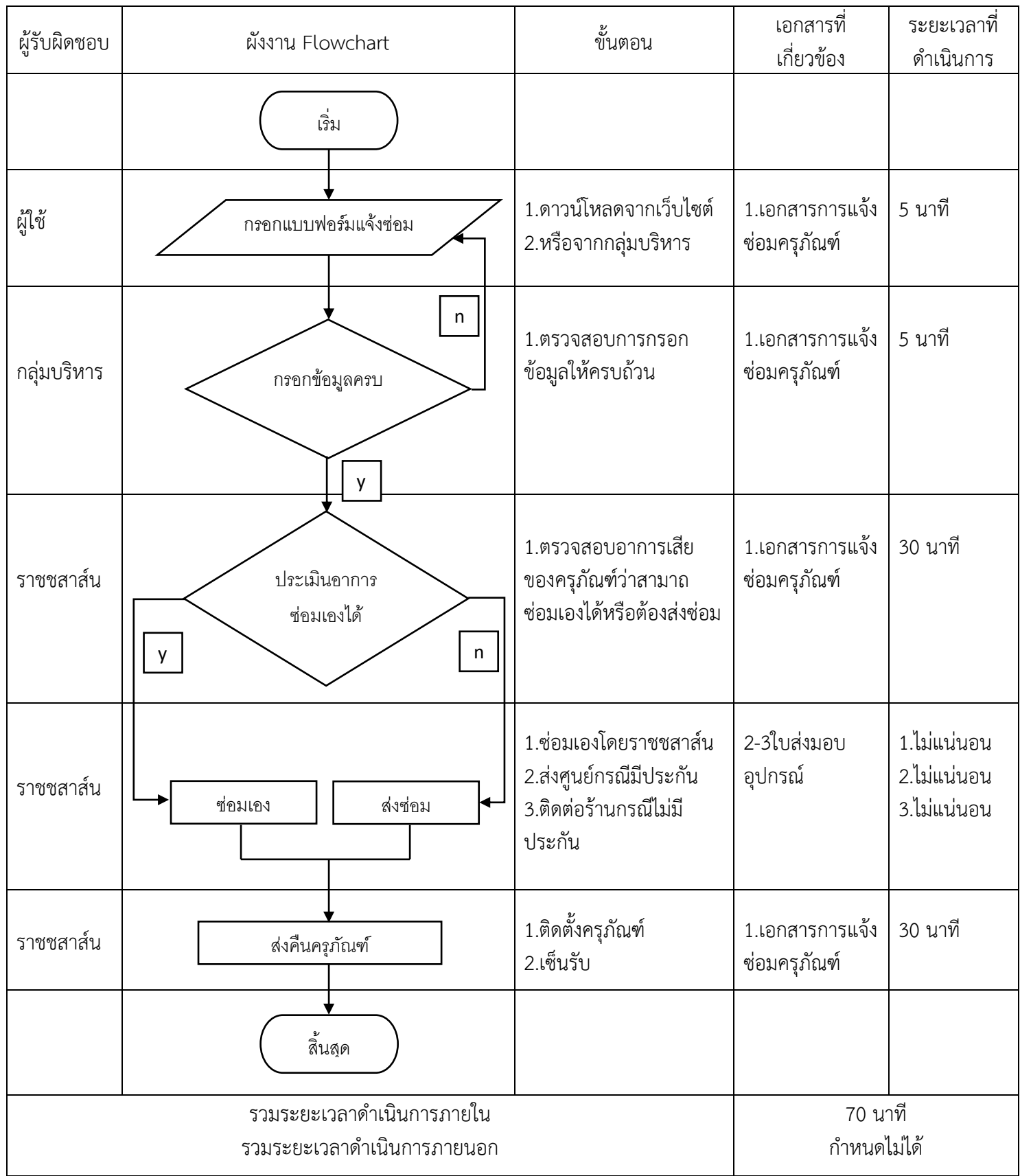

# **Flowchart การแจ้งซ่อมครุภัณฑ์คอมพิวเตอร์และอุปกรณ์ไอทีศูนย์สนับสนุนบริการสุขภาพที่ 10**

## **Flowchart การแจ้งขอติดตั้งโปรแกรมคอมพิวเตอร์ศูนย์สนับสนุนบริการสุขภาพที่ 10**

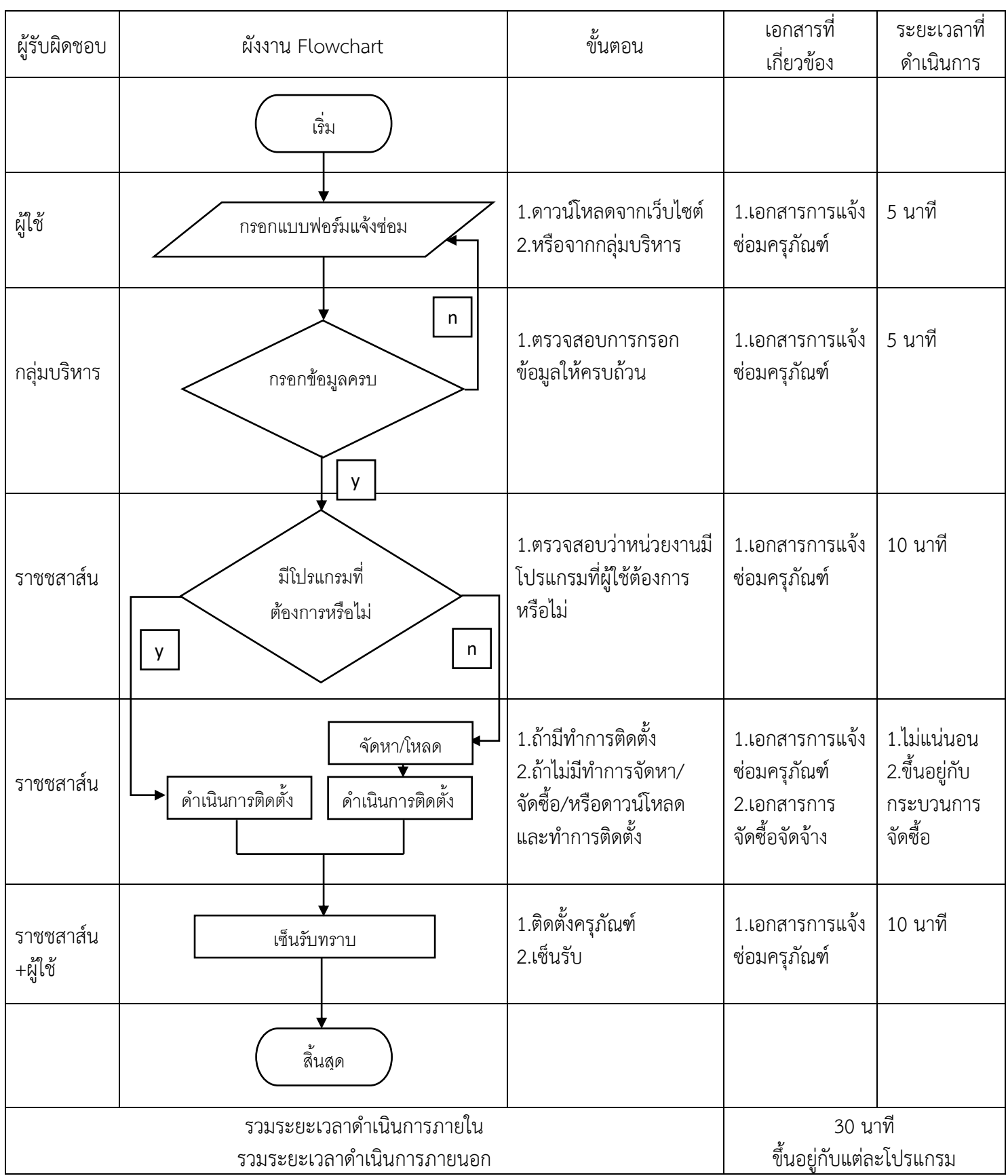

## **Flowchart การยืม ครุภัณฑ์คอมพิวเตอร์และอุปกรณ์ไอทีศูนย์สนับสนุนบริการสุขภาพที่ 10**

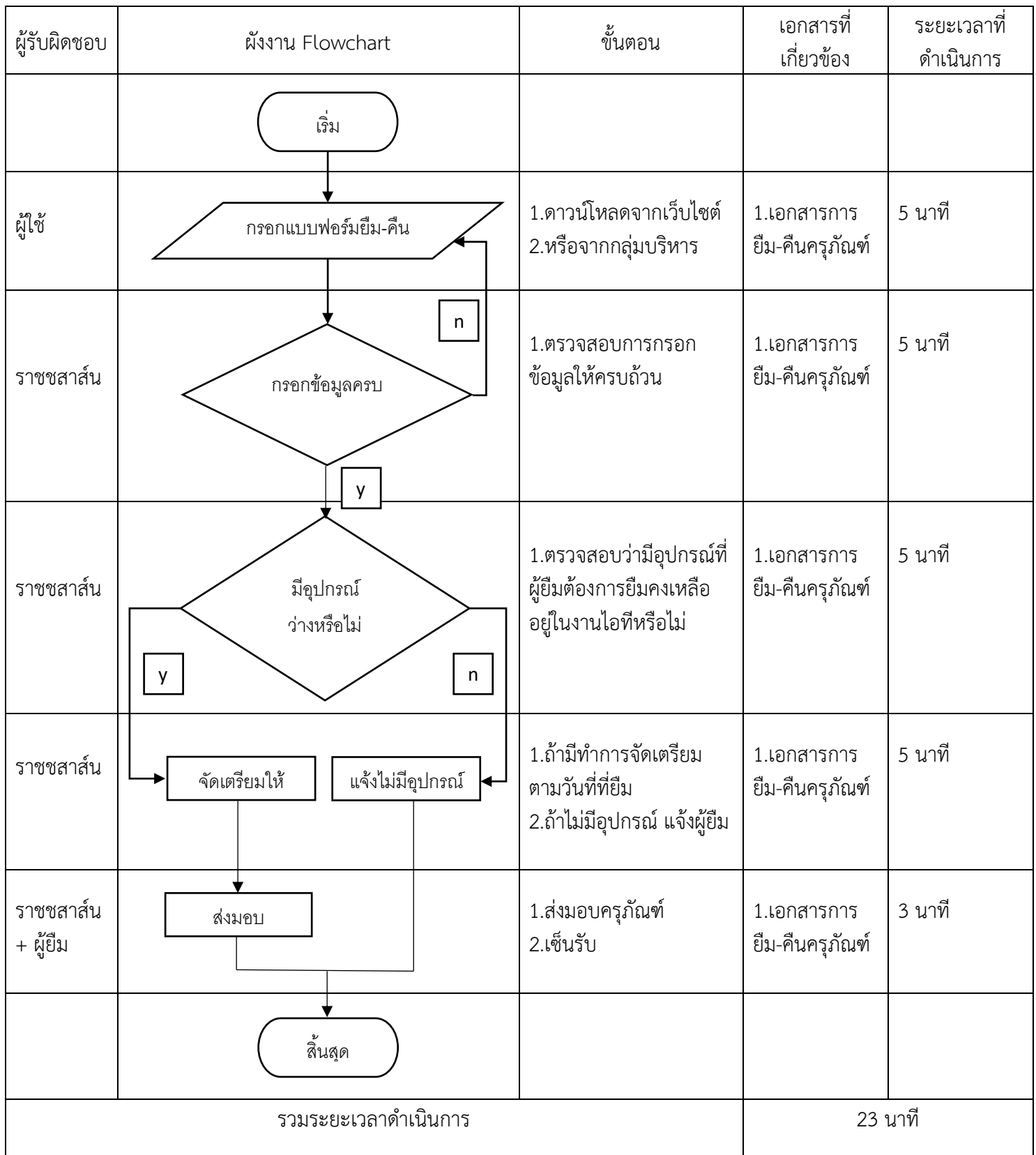

## **Flowchart การคืน ครุภัณฑ์คอมพิวเตอร์และอุปกรณ์ไอทีศูนย์สนับสนุนบริการสุขภาพที่ 10**

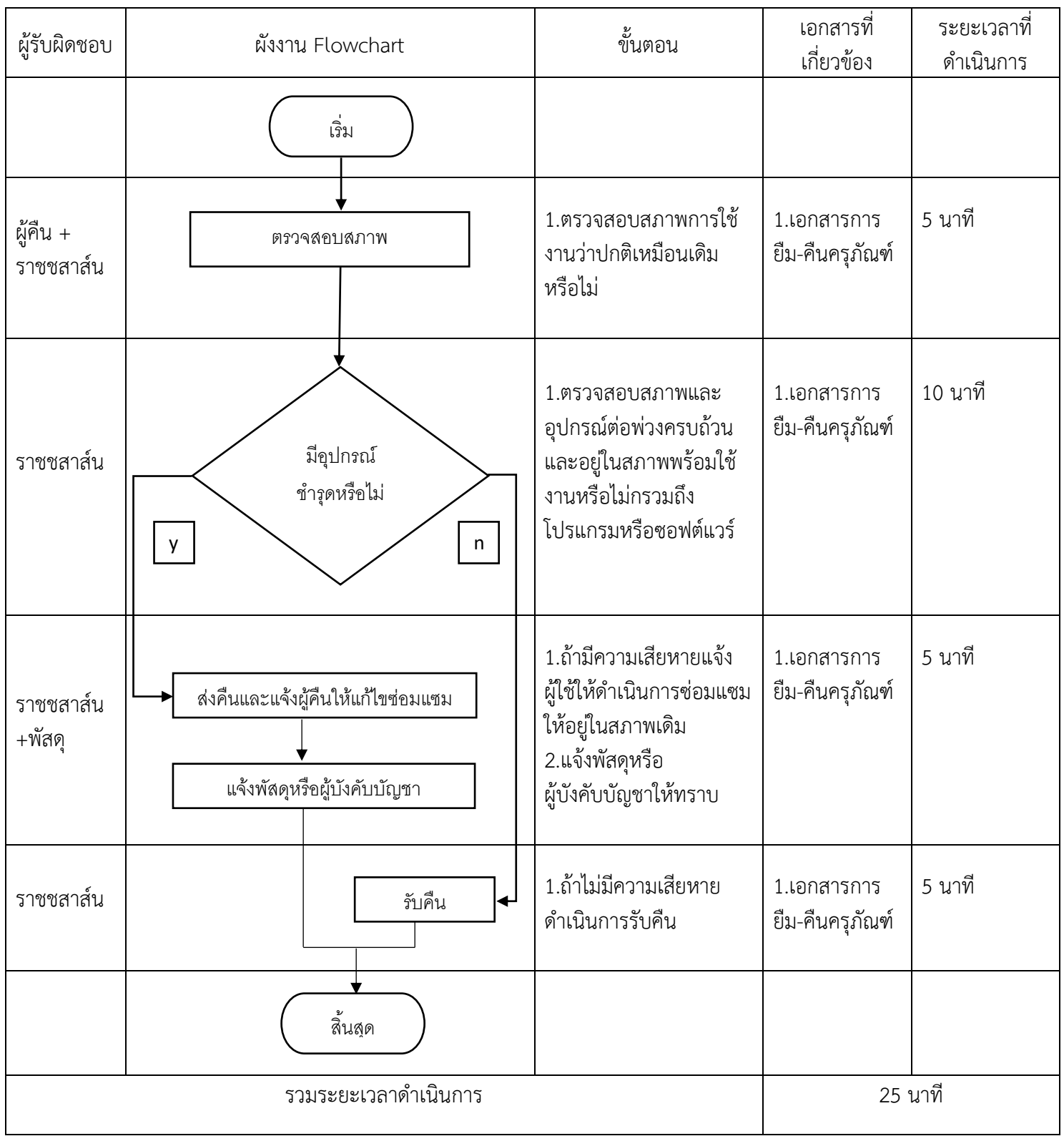